# KENWOOD

# НАВІГАЦІЙНА СИСТЕМА GPS **DNX7150DAB DNX715WDAB DNX4150DAB DNX4150BT**

# **ІНСТРУКЦІЯ З КОРИСТУВАННЯ GPS-НАВІГАТОРОМ**

JVCKENWOOD Corporation

© IM386\_Nav\_E\_Uk\_00

# **[Ліцензійні угоди із кінцевим користувачем](#page-3-0) 4**

 $\begin{smallmatrix} \frac{1}{2} & \frac{1}{2} & \frac{1}{2} & \frac{1}{2} & \frac{1}{2} & \frac{1}{2} & \frac{1}{2} & \frac{1}{2} & \frac{1}{2} & \frac{1}{2} \\ \frac{1}{2} & \frac{1}{2} & \frac{1}{2} & \frac{1}{2} & \frac{1}{2} & \frac{1}{2} & \frac{1}{2} & \frac{1}{2} & \frac{1}{2} \\ \frac{1}{2} & \frac{1}{2} & \frac{1}{2} & \frac{1}{2} & \frac{1}{2} & \frac{1}{2} & \frac{1}{2} & \frac{1}{2$ 

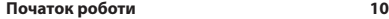

**Зміст**

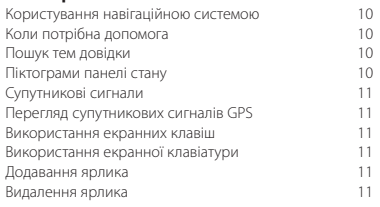

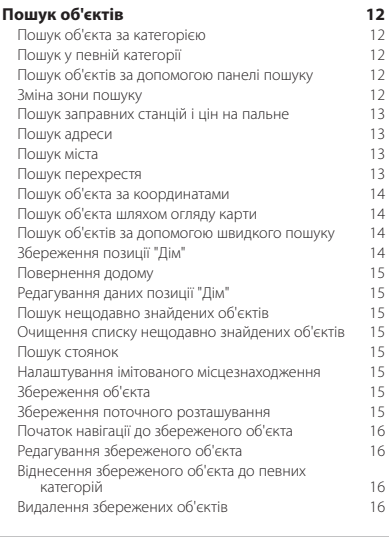

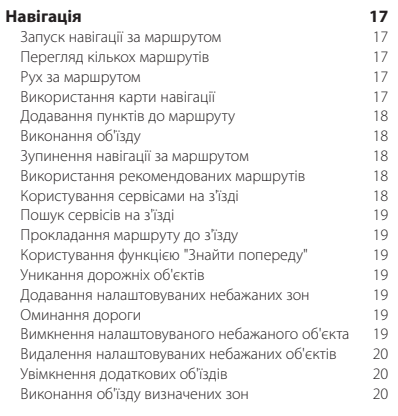

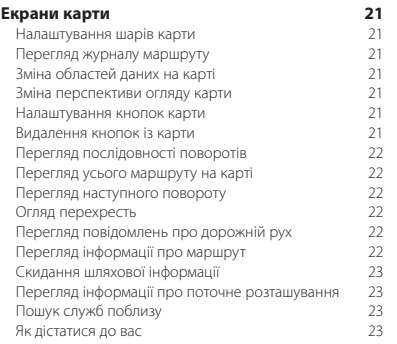

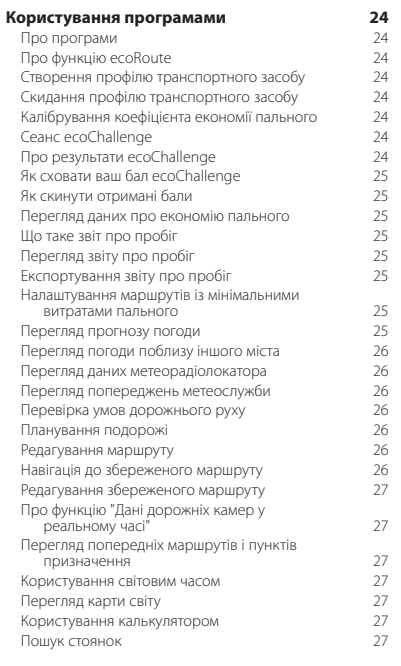

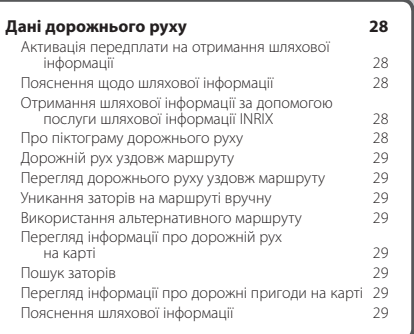

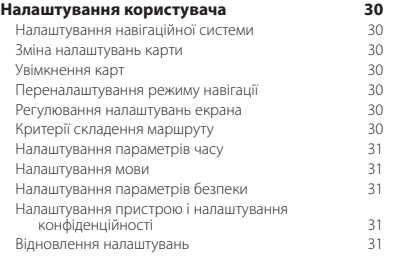

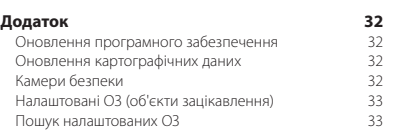

# **Значення позначок у цій інструкції**

 $\triangle$ 

Важливі застереження мають на меті запобігти травмам та потенційно небезпечним ситуаціям.

€ Особливі вказівки, додаткові пояснення, обмеження та посилання на сторінки з довідковою інформацією.

# <span id="page-3-0"></span>**Ліцензійні угоди із кінцевим користувачем**

# **Ліцензійна угода про користування програмним забезпеченням**

ВИКОРИСТОВУЮЧИ ПРИСТРІЙ DNX7150DAB / DNX715WDAB / DNX4150DAB / DNX4150BT, ВИ ПОГОДЖУЄТЕСЯ ВИКОНУВАТИ ПОЛОЖЕННЯ ТА УМОВИ ЛІЦЕНЗІЙНОЇ УГОДИ ПРО КОРИСТУВАННЯ ПРОГРАМНИМ ЗАБЕЗПЕЧЕННЯМ, ЯКУ НАВЕДЕНО НИЖЧЕ. БУДЬ ЛАСКА, УВАЖНО ОЗНАЙОМТЕСЯ З ЇЇ ЗМІСТОМ.

Компанія Garmin Ltd. та її дочірні компанії (далі "Garmin") надають вам обмежену ліцензію на використання програмного забезпечення, вбудованого у цей пристрій (далі "програмне забезпечення") і виконаного у бінарній формі, за звичайної роботи пристрою. Правооснова, права власності та права інтелектуальної власності на програмне забезпечення залишаються у компанії Garmin та (або) її постачальників.

Ви визнаєте, що програмне забезпечення є власністю компанії Garmin та (або) її постачальників і перебуває під захистом законів Сполучених Штатів Америки про авторські права та міжнародних угод про захист авторських прав. Крім того, ви визнаєте, що структура, побудова та вихідний код програмного забезпечення, для якого вихідний код не надається, а також програмне забезпечення у формі вихідного коду є і надалі залишатимуться комерційною таємницею компанії Garmin та (або) її постачальників. Ви погоджуєтеся утриматися від декомпіляції, розбирання, змінення, повторного збирання, зворотного проектування або доведення до стану, зручного для читання, програмного забезпечення чи будь-якої його частини, чи створення будь-яких похідних розробок на основі цього програмного забезпечення. Ви погоджуєтеся не експортувати і не проводити ре-експорт програмного забезпечення до будьякої країни із порушенням законів контролю за експортом Сполучених Штатів Америки чи будь-якої іншої відповідної країни.

# **Ліцензійна угода користувача**

Придбаний вами пристрій Garmin ("Пристрій") або завантажені дані ("Завантажені Дані") можуть містити програму та/чи матеріали. Вбудоване у Пристрій програмне забезпечення ("Програмне Забезпечення") та, якщо йдеться про Завантажені Дані, програма разом із вбудованим програмним забезпеченням (що сукупно іменуються "Програмою") є власністю компанії Garmin Ltd. або її дочірніх компаній (що сукупно іменуються "Garmin"). Дані карт, що можуть бути вбудовані у Пристрій чи Програму або завантажені окремо ("Дані Карт"), є власністю компанії HERE North America LLC та (або) її філій ("Компанія HERE") та надаються компанії Garmin за ліцензією. Інформація, дані дорожнього руху, текст, зображення, графічні матеріали, фотографії, аудіодані, відеозаписи та інші прикладні програми і дані, що можуть бути вбудовані у Пристрій чи Програму або завантажені окремо ("Інший Вміст"), також є власністю Garmin або надані компанії Garmin за ліцензією сторонніми постачальниками. Дані Карт та Інший Вміст далі сукупно іменуються "Вмістом". Програмне Забезпечення, Програму і Вміст (що сукупно іменуються "Продукцією

Garmin") захищено законами про авторські права та міжнародними угодами про захист авторських прав. Продукція Garmin не продається, а надається за ліцензією. Структура, побудова та код Програмного Забезпечення і Програми є комерційною таємницею компанії Garmin та/ або її сторонніх постачальників. Уся Продукція Garmin надається згідно з положеннями цієї Ліцензійної Угоди і з дотриманням наведених нижче умов, які прийнято Кінцевим Користувачем (вами) з одного боку і компанією Garmin, її ліцензіарами, філіями Garmin та їхніми ліцензіарами з іншого боку. Ліцензіари компанії Garmin, у тому числі постачальники товарів і послуг, торгові партнери і філії компанії Garmin, а також їхні ліцензіари, є прямими і прямо зазначеними вигодонабувачами за цією Угодою, які мають право самостійно вимагати від Вас дотримання своїх прав у разі порушення вами цієї Угоди.

### **УВАГА!** ПЕРШ НІЖ ПРИДБАТИ ЧИ ПОЧАТИ

ВИКОРИСТОВУВАТИ ПРИСТРІЙ ЧИ ЗАВАНТАЖЕНУ ПРОГРАМУ АБО МАТЕРІАЛИ, УВАЖНО ПРОЧИТАЙТЕ ПОВНИЙ ТЕКСТ ЦІЄЇ ЛІЦЕНЗІЙНОЇ УГОДИ. ПРИДБАННЯ, ВСТАНОВЛЕННЯ, КОПІЮВАННЯ ЧИ БУДЬ-ЯКЕ ВИКОРИСТАННЯ ПРИСТРОЮ, ЗАВАНТАЖЕНОЇ ПРОГРАМИ ЧИ ВМІСТУ СВІДЧИТЬ ПРО ТЕ, ЩО ВИ ОЗНАЙОМИЛИСЯ З ЦІЄЮ ЛІЦЕНЗІЙНОЮ УГОДОЮ І ПОГОДЖУЄТЕСЯ З ЇЇ ПОЛОЖЕННЯМИ ТА УМОВАМИ. ЯКЩО ВИ НЕ ПОГОДЖУЄТЕСЯ З ЦИМИ ПОЛОЖЕННЯМИ ТА УМОВАМИ ЩОДО ПРОДУКТУ, ПОВЕРНІТЬ ПРИСТРІЙ У ПОВНІЙ КОМПЛЕКТАЦІЇ ПРОТЯГОМ 7 ДНІВ З ДАТИ ЙОГО ПРИДБАННЯ (ЯКЩО ЙОГО БУЛО ПРИДБАНО НОВИМ) ДИЛЕРУ, У ЯКОГО ВИ ПРИДБАЛИ ЦЕЙ ПРИСТРІЙ, ЩОБ ОТРИМАТИ ВІДШКОДУВАННЯ ЙОГО ВАРТОСТІ У ПОВНОМУ ОБСЯЗІ. ЯКЩО ВИ НЕ ПОГОДЖУЄТЕСЯ З ЦИМИ ПОЛОЖЕННЯМИ ТА УМОВАМИ СТОСОВНО ЗАВАНТАЖЕНИХ ДАНИХ, НЕ ЗАВАНТАЖУЙТЕ, НЕ ВСТАНОВЛЮЙТЕ І НЕ ВИКОРИСТОВУЙТЕ ЦІ ДАНІ.

# **Положення та умови ліцензії**

Компанія Garmin ("ми") надає вам носій, що містить Програмне Забезпечення та вбудований у нього Вміст, у тому числі усю "мережеву" чи електронну документацію і друковані матеріали (якщо йдеться про Пристрій) або, якщо йдеться про Завантажені Дані, Програму і Вміст, що вбудований чи додається до неї, у тому числі усю "мережеву" чи електронну документацію і друковані матеріали. Garmin надає вам обмежену і невиключну ліцензію на використання відповідного Продукту Garmin згідно з умовами цієї Угоди. Ви погоджуєтеся використовувати відповідний Продукт Garmin лише в особистих цілях або, залежно від обставин, для своїх внутрішніх ділових операцій, проте не для потреб бюро обслуговування, надання одночасного доступу кільком користувачам, перепродажу чи з іншою подібною метою. Відповідно, ви можете робити копії відповідного Продукту Garmin, але згідно з обмеженнями, викладеними у подальших параграфах, маєте право робити це лише для власних потреб, а саме для його (і) перегляду та (іі) збереження за умови, що ви не видалятимете жодних

повідомлень про авторські права і не вноситимете жодних змін у цей Продукт Garmin. Використання вами Програми не повинно порушувати правил використання, встановлених Постачальником Програми чи будь-яким іншим стороннім постачальником послуг, залученого вами до активування Програми. Ви зобов'язуєтеся не відтворювати у будь-який спосіб, не архівувати, не копіювати, не змінювати, не декомпілювати, не розбирати, не проводити зворотного проектування і не створювати похідних розробок будьякої частини Продукції Garmin, і не передаватимете і не розповсюджуватимете її у будь-якому вигляді, з будь-якою метою за винятком випадків, передбачених законодавством. Компанія Garmin також зберігає право припинити надання будь-якого Вмісту від стороннього постачальника, якщо цей постачальник припиняє постачання такого вмісту або якщо угоду, укладену Garmin з цим постачальником, буде розірвано з будь-яких причин.

**Обмеження.** За винятком випадків, коли ви отримали ліцензію від компанії Garmin на відповідні дії, та без обмеження положень попередніх пунктів, ви не маєте права використовувати ці дані з будь-якими виробами, системами або прикладними програмами, які встановлено або іншим чином підключено чи під'єднано до транспортних засобів і які можуть виконувати координаційні функції, керувати автопарком або виконувати інші подібні завдання, у яких Вміст використовується певним центром управління для керування відправками автомобілів. Крім того, вам заборонено орендувати або здавати в оренду Продукцію Garmin іншим особам чи третій стороні. Дозвіл на здавання в оренду своїм клієнтам продуктів, які містять цей Вміст, мають лише компанії прокату автомобілів, яким видано окремий письмовий дозвіл від компанії Garmin.

Ви приймаєте на себе повну відповідальність за свій вміст, свої дії під час користування Програмним забезпеченням і наслідки таких дій. Ви погоджуєтеся використовувати Програмне забезпечення за призначенням, без порушень законодавства, з дотриманням вимог цієї Угоди та всіх відповідних правил і нормативів. Зокрема, під час використання Програмного забезпечення ви погоджуєтеся не виконувати такі дії:

- розміщувати в мережі, надсилати електронною поштою або іншим чином надавати стороннім особам уміст, який порушує патент, товарний знак, комерційну таємницю авторське право чи інше право інтелектуальної власності будь-якої особі, крім випадків, коли ви є власником таких прав або маєте дозвіл власника на розповсюдження такого Вмісту;
- використовувати Програмне забезпечення чи інший уміст із незаконною метою або в несанкціонований спосіб; або

• здійснювати передачу вірусів, хробаків, троянських програм або іншого шкідливого коду.

Якщо ви перебуваєте за межами Сполучених Штатів, ви погоджуєтеся дотримуватися законів, норм і правил, що діють у країні вашого місцеперебування або місцезнаходження вашого веб-сервера та стосуються поведінки в Інтернеті та вмісту, зокрема таких, що регулюють експорт даних до Сполучених Штатів або до країни вашого проживання

**Передача даних.** Деякі пов'язані з Програмою сервіси можуть ініціювати передачу даних із вашого пристрою. У таких випадках за передачу даних може стягуватися плата, розмір якої залежить від пристрою та тарифного плану. З питань додаткової плати звертайтеся до свого постачальника послуг передачі даних.

**Відсутність гарантій.** Продукція Garmin надається вам у стані "як є", і ви погоджуєтеся користуватися нею на власний ризик. Компанія Garmin та її ліцензіари, у тому числі постачальники товарів і послуг, торгові партнери і філії компанії Garmin, а також їхні ліцензіари, не дають жодних гарантій чи заяв будь-якого виду, як прямих, так і непрямих, що випливають із дії закону або в інший спосіб, у тому числі гарантій щодо вмісту, якості, точності, повноти, ефективності, надійності, товарної придатності, придатності для певної мети, корисності, використання або результатів, отриманих внаслідок використання Продукції Garmin, а також щодо безперебійності або безпомилковості роботи Вмісту або сервера. Продукцію Garmin призначено для використання лише як допоміжний засіб під час подорожі. Його не можна застосовувати для точного визначення напрямку, відстані, місцезнаходження чи інших топографічних вимірів. GARMIN НЕ НАДАЄ ЖОДНИХ ГАРАНТІЙ ЩОДО ТОЧНОСТІ ТА ПОВНОТИ ДАНИХ КАРТ ЧИ ІНШОГО ВМІСТУ.

**Відмова від гарантій.** КОМПАНІЯ GARMIN ТА ЇЇ ЛІЦЕНЗІАРИ, у тому числі постачальники товарів і послуг, торгові партнери і філії компанії Garmin, а також їхні ліцензіари, ВІДМОВЛЯЮТЬСЯ ВІД БУДЬ-ЯКИХ ГАРАНТІЙ, ЯК ПРЯМИХ, ТАК І НЕПРЯМИХ, ЯКІ СТОСУЮТЬСЯ ЯКОСТІ, РОБОТИ, ТОВАРНОЇ ПРИДАТНОСТІ, ПРИДАТНОСТІ ДЛЯ ПЕВНОЇ МЕТИ АБО ВІДСУТНОСТІ ПОРУШЕНЬ ПРАВ. ЖОДНІ УСНІ АБО ПИСЬМОВІ РЕКОМЕНДАЦІЇ АБО ІНФОРМАЦІЯ, НАДАНІ КОМПАНІЄЮ GARMIN АБО ЇЇ ПОСТАЧАЛЬНИКАМИ Й ЛІЦЕНЗІАРАМИ, НЕ СТАНОВЛЯТЬ ГАРАНТІЇ, І ВИ НЕ МАЄТЕ ПРАВА ПОКЛАДАТИСЯ НА ТАКІ РЕКОМЕНДАЦІЇ АБО ІНФОРМАЦІЮ. ЦЯ ВІДМОВА ВІД ГАРАНТІЙ Є ВАЖЛИВОЮ УМОВОЮ ЦІЄЇ УГОДИ. У певних штатах, регіонах і країнах заборонено робити певні виключення з гарантії, тому в такій мірі наведене вище виключення може вас не стосуватися.

**Відмова від відповідальності.** КОМПАНІЯ GARMIN ТА ЇЇ ЛІЦЕНЗІАРИ, у тому числі постачальники товарів і послуг, торгові партнери і філії компанії Garmin, а також їхні ліцензіари, НЕ НЕСУТЬ ПЕРЕД ВАМИ ВІДПОВІДАЛЬНОСТІ ЩОДО БУДЬ-ЯКИХ ПРЕТЕНЗІЙ, ВИМОГ АБО ПОЗОВІВ, НЕЗАЛЕЖНО ВІД ХАРАКТЕРУ ПІДСТАВ ТАКОЇ ПРЕТЕНЗІЇ, ВИМОГИ АБО ПОЗОВУ ЩОДО ТРАВМУВАННЯ, ШКОДИ АБО ЗБИТКІВ, ПРЯМИХ ЧИ НЕПРЯМИХ, ЯКІ МОЖУТЬ ВИНИКНУТИ ВНАСЛІДОК ВИКОРИСТАННЯ ПРОДУКЦІЇ GARMIN ЧИ ВОЛОДІННЯ НЕЮ; АБО ЩОДО БУДЬ-ЯКИХ ВТРАТ ПРИБУТКУ, ДОХОДІВ, КОНТРАКТІВ ЧИ ЗАОЩАДЖЕНЬ, АБО ЩОДО БУДЬ-ЯКИХ ІНШИХ, ПРЯМИХ, НЕПРЯМИХ, ПОБІЧНИХ, ФАКТИЧНИХ ЗБИТКІВ, ЩО ВИНИКАЮТЬ ЧЕРЕЗ ВИКОРИСТАННЯ АБО НЕМОЖЛИВІСТЬ ВИКОРИСТАННЯ ВАМИ ПРОДУКЦІЇ GARMIN, ЧЕРЕЗ БУДЬ-ЯКІ НЕДОЛІКИ ВМІСТУ ЧИ ІНФОРМАЦІЇ АБО ПОРУШЕННЯ ЦИХ УМОВ У ЗВ'ЯЗКУ З НЕВИКОНАННЯМ КОНТРАКТУ, ПРАВОПОРУШЕННЯМ ЧИ НЕДОТРИМАННЯМ УМОВ ГАРАНТІЇ, СПРИЧИНЕНІ ВИКОРИСТАННЯМ, НЕПРАВИЛЬНИМ ВИКОРИСТАННЯМ ЧИ НЕМОЖЛИВІСТЮ ВИКОРИСТАННЯ ПРОЛУКЦІЇ GARMIN АБО ЛЕФЕКТАМИ ЧИ ПОМИЛКАМИ ПРОГРАМИ, НАВІТЬ ЯКЩО КОМПАНІЮ GARMIN АБО ЇЇ ЛІЦЕНЗІАРІВ БУЛО ПОПЕРЕДЖЕНО ПРО МОЖЛИВІСТЬ ТАКИХ ЗБИТКІВ. ЗАГАЛЬНА ВІДПОВІДАЛЬНІСТЬ КОМПАНІЇ GARMIN ТА ЇЇ ЛІЦЕНЗІАРІВ ЗА ЇХНІМИ ЗОБОВ'ЯЗАННЯМИ ЗА ШЄЇ ЛІЦЕНЗІЙНОЮ УГОЛОЮ АБО ЗОБОВ'ЯЗАННЯМИ. ЯКІ ІНШИМ ЧИНОМ СТОСУЮТЬСЯ ПРОГРАМИ ЧИ ВМІСТУ, НЕ МОЖЕ ПЕРЕВИЩУВАТИ СУМИ В 1,00 ДОЛАР США. У певних штатах, регіонах та країнах заборонено робити певні виключення відповідальності або гарантії, тому повною мірою наведене вище виключення може вас не стосуватися. Якщо ви придбали Програму у стороннього постачальника програм, ВІДПОВІДАЛЬНІСТЬ ПОСТАЧАЛЬНИКА ПРОГРАМИ ЗА ГАРАНТІЄЮ ОБМЕЖУЄТЬСЯ ПОВЕРНЕННЯМ ЦІНИ ПОКУПКИ ПРОГРАМИ.

ЗАВАНТАЖЕННЯ БУДЬ-ЯКОГО ВМІСТУ ЗА ДОПОМОГОЮ ПРОГРАМНОГО ЗАБЕЗПЕЧЕННЯ ЗДІЙСНЮЄТЬСЯ НА ВАШ ВЛАСНИЙ РИЗИК. ВИ НЕСЕТЕ ПОВНУ ВІДПОВІДАЛЬНІСТЬ ЗА БУДЬ-ЯКУ ШКОДУ, ЗАВДАНУ ВАШОМУ ЕЛЕКТРОННОМУ ЗАСОБУ ЗВ'ЯЗКУ, ВТРАТУ ДАНИХ УНАСЛІДОК ЗАВАНТАЖЕННЯ ТАКОГО ВМІСТУ ЧИ МАТЕРІАЛУ АБО ВИКОРИСТАННЯ ПРОГРАМНОГО ЗАБЕЗПЕЧЕННЯ.

**Передбачення маршруту.** Ваш пристрій може мати функцію "передбачення маршруту" myTrends, яка розпізнає ваші звичайні маршрути. Якщо у вашому пристрої є така функція, кожного разу коли пристрій прогнозуватиме маршрут, він відображатиме приблизний час руху до пункту призначення, а також інформацію про стан дорожнього руху для прогнозованого маршруту. Інформація про ваші маршрути доступна будь-якій особі, що користується вашим пристроєм. Якщо ви не хочете, щоб пристрій прогнозував ваші маршрути або відображав інформацію

щодо прогнозованих маршрутів, функцію myTrends можна вимкнути в меню "Налаштування" пристрою.

**Збирання інформації.** Компанія Garmin іноді збирає інформацію про частоту використання продукту Garmin, певних програм чи окремих функцій. Збирання такої інформації здійснюється анонімно, у спосіб, який не дозволяє ідентифікувати вашу особу. Ця інформація може використовуватися для виявлення найпоширеніших тенденцій серед користувачів і вдосконалення нашої продукції та прикладних програм. Якщо продукт Garmin використовується для отримання послуг, які ґрунтуються на інформації про місцезнаходження, наприклад погодними даними, розкладами кіносеансів, шляховою інформацією, відомостями про ціни на пальне та місцеві події, для надання вам таких послуг нам доведеться отримати дані про фізичне місцезнаходження вашого пристрою. Збирання таких даних про місцезнаходження здійснюється анонімно, у формі, яка не дозволяє ідентифікувати вашу особу. Після отримання відповідного дозволу компанія Garmin копіюватиме з вашого пристрою певні дані, наприклад дані про місцезнаходження, швидкість і напрямок руху (так звані "дані датчиків дорожнього руху" або "дані мобільних засобів машин") з метою підвищення якості шляхової інформації та іншого вмісту, які надаються компанією Garmin чи іншими постачальниками. У разі отримання вашої згоди Garmin може передавати або продавати ці дані третім особам. Передача та продаж таких даних здійснюється анонімно, у формі, яка не дозволяє ідентифікувати вашу особу. Докладніші відомості щодо збирання та використання даних про місцезнаходження можна знайти в декларації про конфіденційність для відповідного продукту Garmin.

# **Відмова від підтвердження якості; зміна**

**постачальників Вмісту.** Посилання на будь-які інші продукти, послуги, процеси, гіпертекстові посилання на треті сторони або інший Вміст за допомогою назви торгової марки, торгового знаку, виробника, постачальника або в інший спосіб не обов'язково становить або передбачає схвалення якості, спонсорство або рекомендацію з боку компанії Garmin чи її ліцензіарів. Усю відповідальність за інформацію про продукт і обслуговування несе конкретний продавець. Назва і логотип HERE, торгові марки й логотипи HERE і HERE ON BOARD, а також інші торгові марки та назви, які належать компанії HERE North America LLC, заборонено використовувати з будь-якою комерційною метою без попередньої письмової згоди Компанії HERE. Протягом дії цієї Угоди Garmin має право міняти постачальників Вмісту; ваші враження від користування Вмістом, який надано новим постачальником, можуть відрізнятися від досвіду користування Вмістом від попереднього постачальника.

**Контроль за експортом.** Ви зобов'язуєтеся здійснювати експорт із будь-якої країни світу будь-якої частини Вмісту або будь-якого похідного продукту цього Вмісту лише за наявності усіх ліцензій та дозволів, передбачених застосовними законами, правилами та нормативними положеннями про експорт.

**Дотримання вимог законодавства.** Ви засвідчуєте і гарантуєте, що (i) ви не знаходитеся у країні, на яку поширюється дія встановленого урядом США ембарго, або у країні, яка визнана урядом США такою, що підтримує тероризм, і (ii) вас не включено до жодного зі списків осіб та організацій, щодо яких урядом США встановлено заборони чи обмеження.

**Захист від відповідальності.** Ви зобов'язуєтеся відшкодовувати, захищати і звільняти від відповідальності компанію Garmin та її ліцензіарів (у тому числі їхніх відповідних ліцензіарів, постачальників, представників, дочірні компанії та відповідних службовців, директорів, працівників, акціонерів, агентів і представників кожного з них) за будь-які збитки, травми (у тому числі смертельні), вимоги, позови, витрати, видатки чи претензії будь-якого виду, і, зокрема, гонорари адвокатів, пов'язані із будь-яким використанням вами Продукції Garmin чи володінням нею.

**Дані карт.** У відношенні даних карт діють певні обмеження та (або) вимоги сторонніх постачальників та (або) урядових чи регуляторних органів. Докладнішу інформацію можна знайти на сторінці [http://corporate.navteq.com/supplier\\_terms.html](http://corporate.navteq.com/supplier_terms.html).

**Термін.** Ця Угода зберігає чинність до (i) припинення (вами або Garmin) чи завершення терміну дії передплати або (ii) припинення компанією Garmin дії цієї Угоди з будь-яких причин, включаючи, зокрема, випадки порушення вами, на думку компанії Garmin, будь-яких умов цієї Угоди. Крім того, ця Угода припинить свою дію відразу після припинення дії договору між Garmin і будь-якою третьою особою, що надає компанії Garmin (a) послуги дистриб'ютора чи інші послуги, що є необхідними для підтримки Продукції Garmin, чи (б) ліцензії на Вміст. Ви погоджуєтеся знищити всі наявні копії Вмісту після завершення терміну дії Угоди. Відмови від гарантій та відповідальності, викладені вище, зберігають чинність навіть після припинення дії Угоди з будь-яких причин.

**Повнота угоди.** Ці положення та умови складають повну угоду між компанією Garmin та її ліцензіарами, у тому числі постачальниками товарів і послуг, торговими партнерами і філіями компанії Garmin, а також їхніми ліцензіарами, та вами щодо предмету угоди і повністю заміняють усі письмові чи усні домовленості, які раніше існували між нами щодо цього предмету угоди.

# **Застосовне законодавство.**

(a) Стосовно даних HERE у Європейському Союзі:

На наведені вище положення та умови поширюються закони Нідерландів без застосування положень (і) колізійного права зазначеної країни та (ii) Конвенції ООН щодо міжнародних договорів купівлі-продажу товарів, що чітко виключаються. Ви погоджуєтеся підкорятися юрисдикції Нідерландів стосовно будь-яких спорів, претензій і позовів, які виникають у зв'язку з даними HERE, наданими за цією Угодою.

(б) Стосовно даних North American HERE та інших даних HERE у країнах за межами Європейського Союзу:

На наведені вище положення та умови поширюються закони штату Іллінойс без застосування положень (і) колізійного права, що використовується у штаті Канзас, або (ii) Конвенції ООН щодо міжнародних договорів купівлі-продажу товарів, що чітко виключаються. Ви погоджуєтеся підкорятися юрисдикції штату Іллінойс стосовно будь-яких чи усіх спорів, претензій та позовів, які виникають чи пов'язані з даними HERE, які надано вам за цією Угодою.

(в) Для спорів, претензій та позовів, що не пов'язані з даними HERE:

На наведені вище положення та умови поширюються закони штату Канзас без застосування положень (і) колізійного права, що використовується у штаті Канзас, або (ii) Конвенції ООН щодо міжнародних договорів купівлі-продажу товарів, що чітко виключаються. Ви погоджуєтеся підкорятися юрисдикції штату Канзас стосовно усіх спорів, претензій та позовів, які виникають у зв'язку з Програмою чи Вмістом. Будь-який переклад цієї Угоди з англійської мови надається виключно для зручності. У разі перекладу цієї Угоди будьякою мовою крім англійської і виникнення суперечностей між англійським текстом Угоди та текстом іншою мовою, пріоритет матиме англійський текст.

**Користувачі з державних структур.** Якщо кінцевим користувачем є державна установа, управління або інша державна організація Сполучених Штатів або ж організація, що повністю або частково фінансується урядом Сполучених Штатів, у цьому випадку щодо використання, копіювання, відтворення, розповсюдження, зміни, розголошення або передачі Програми та супровідної документації діють обмеження, викладені у DFARS (Доповнення до Федеральних норм МО щодо закупівлі товарів) 252.227- 7014(a)(1) (червень 1995 р.) (визначення комерційного комп'ютерного програмного забезпечення МО), DFARS 27.7202-1 (політика МО щодо комерційного комп'ютерного програмного забезпечення), FAR (Федеральні норми придбання) 52.227-19 (червень 1987 р.) (положення про комерційне комп'ютерне програмне забезпечення для цивільних організацій), DFARS 252.227-7015 (листопад 1995 р.) (технічні дані МО – положення про комерційні вироби); FAR 52.227-14 заміна I, II, та III (червень 1987 р.) (положення про технічні дані та некомерційне комп'ютерне програмне забезпечення для цивільних організацій); та (або) FAR 12.211 і FAR 12.212 (придбання комерційних виробів), залежно від ситуації. Якщо будь-яке із зазначених у цьому документі положень FAR і DFARS суперечить цій Ліцензійній Угоді, перевагу слід віддавати тлумаченню, яке накладає більші обмеження на права уряду. Підрядник/виробник Garmin International, Inc., 1200 East 151st Street, Olathe, Kansas 66062, USA (США) і HERE North America LLC, 425 West Randolph Street, Chicago, Illinois 60606 USA (США).

Garmin® – це торгова марка компанії Garmin Ltd. або її дочірніх компаній, зареєстрована у США та інших країнах. Ці торгові марки можна використовувати лише за повної згоди компанії Garmin.

HERE є торговою маркою у США та інших країнах. Усі інші назви компаній і торгові марки, у той чи інший спосіб згадані в цій документації, є власністю відповідних компаній. Усі права захищено.

Додаткові умови та політика конфіденційності, що діють у відношенні послуг, які використовують інформацію про місцезнаходження. Якщо ваша Програма надає доступ до послуг, які використовують інформацію про місцезнаходження, то скориставшись таким доступом, ви погоджуєтеся з Умовами надання послуг Nokia ([http://here.com/services/terms\)](http://here.com/services/terms) і Політикою конфіденційності Nokia [\(http://www.nokia.com/global/privacy/privacy/policy/](http://www.nokia.com/global/privacy/privacy/policy/privacy-policy/) [privacy-policy/\)](http://www.nokia.com/global/privacy/privacy/policy/privacy-policy/).

# <span id="page-9-0"></span>**Початок роботи**

Під час першого використання навігаційної системи Kenwood Navigation System потрібно виконати налаштування системи. Меню довідки надає додаткові відомості.

 $\begin{small} \mathcal{L}_{\mathcal{A}} & \mathcal{L}_{\mathcal{A}} & \mathcal{L}_{\mathcal{A}} & \mathcal{L}_{\mathcal{A}} \\ \mathcal{L}_{\mathcal{A}} & \mathcal{L}_{\mathcal{A}} & \mathcal{L}_{\mathcal{A}} & \mathcal{L}_{\mathcal{A}} \\ \mathcal{L}_{\mathcal{A}} & \mathcal{L}_{\mathcal{A}} & \mathcal{L}_{\mathcal{A}} & \mathcal{L}_{\mathcal{A}} \\ \mathcal{L}_{\mathcal{A}} & \mathcal{L}_{\mathcal{A}} & \mathcal{L}_{\mathcal{A}} & \mathcal{L}_{\mathcal{A}} & \mathcal{L}_{\$ 

# **ПОПЕРЕДЖЕННЯ**

Щоб ознайомитися із застереженнями щодо продукту та іншою важливою інформацією, дивіться розділ "Запобіжні заходи та інша важлива інформація" *короткого посібника*.

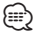

• Знімки екрана, наведені у цьому посібнику, можуть дещо відрізнятися від екранів вашої навігаційної системи. Зображення, використані у посібнику, подано лише як наочний приклад.

# **Користування навігаційною системою**

Повну інформацію про аудіосистему дивіться в інших посібниках для систем Kenwood.

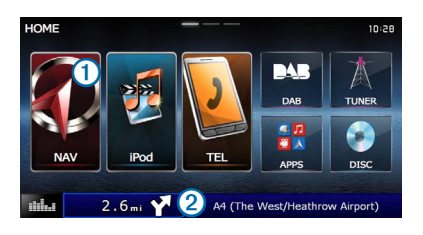

- $\cdot$  Виберіть  $\bigoplus$ для отримання доступу до навігаційної системи.
- **•** Під час навігації ➋ відображає аудіосупровід системи Kenwood. Під час використання аудіосупроводу відображаються навігаційні дані.

# **Коли потрібна допомога**

**Виберіть Програми > Довідка для перегляду інформації про користування пристроєм.**

# **Пошук тем довідки**

**Виберіть Програми > Довідка > .**

# **Піктограми панелі стану**

Панель стану розташована вгорі екрана головного меню. Піктограми панелі стану відображають інформацію про функції пристрою. Деякі з піктограм можна вибирати, щоб змінити налаштування або переглянути додаткову інформацію.

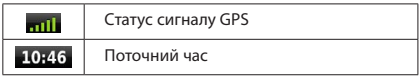

<span id="page-10-0"></span>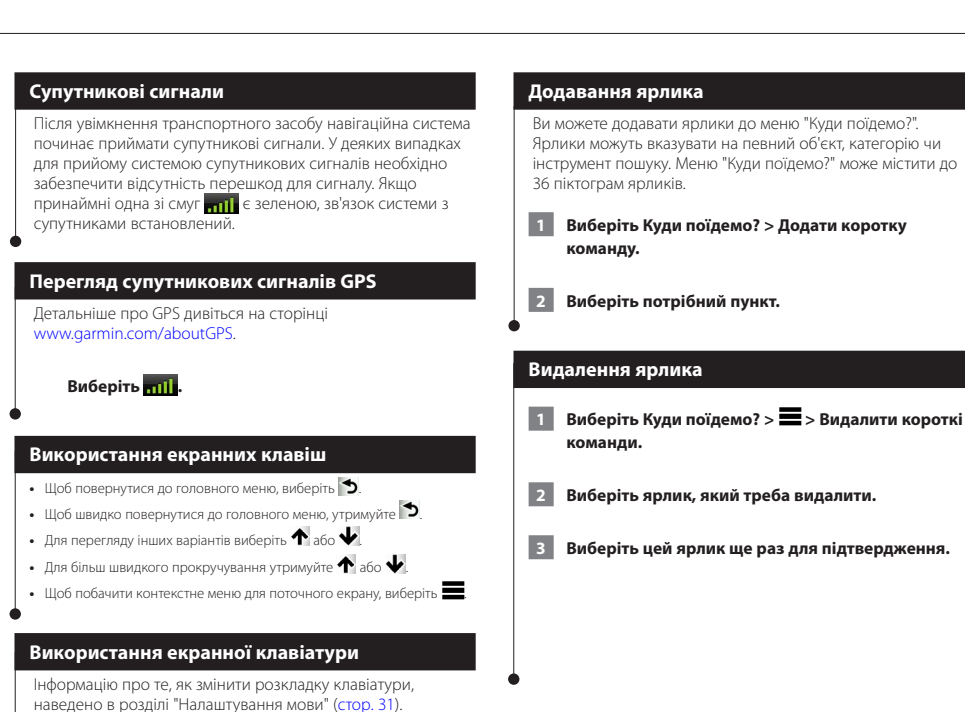

**Після відображення екранної клавіатури вибирайте букви чи цифри, які потрібно ввести.** 

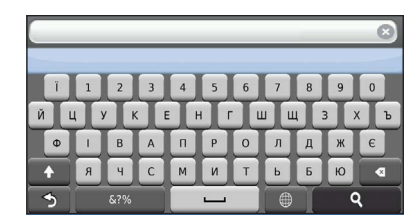

- $\frac{1}{100}$  полати пробіл, натисніть  $\frac{1}{100}$
- Шоб вилалити один символ, виберіть **........**
- Щоб стерти весь запис, виберіть **X**
- Щоб змінити режим мови клавіатури, виберіть **.**
- Для введення спеціальних символів, наприклад знаків пунктуації, виберіть  $82\%$
- Щоб змінити малі літери на великі чи навпаки, виберіть **. 4.**

<span id="page-10-1"></span>

# <span id="page-11-3"></span><span id="page-11-0"></span> $\begin{smallmatrix} \mathcal{L}^{(1)}_{\mathcal{A}}&\mathcal{L}^{(2)}_{\mathcal{A}}&\mathcal{L}^{(2)}_{\mathcal{A}}&\mathcal{L}^{(2)}_{\mathcal{A}}&\mathcal{L}^{(2)}_{\mathcal{A}}&\mathcal{L}^{(2)}_{\mathcal{A}}&\mathcal{L}^{(2)}_{\mathcal{A}}&\mathcal{L}^{(2)}_{\mathcal{A}}&\mathcal{L}^{(2)}_{\mathcal{A}}&\mathcal{L}^{(2)}_{\mathcal{A}}&\mathcal{L}^{(2)}_{\mathcal{A}}&\mathcal{L}^{(2)}_{\mathcal{A$ **Пошук об'єктів**

Навігаційна система забезпечує багато способів пошуку об'єктів. Завантажена до навігаційної системи детальна карта містить об'єкти зацікавлення, такі як ресторани, готелі та автосервіси. Ви можете використовувати категорії для огляду розташованих поблизу компаній та визначних місць.

<span id="page-11-2"></span><span id="page-11-1"></span>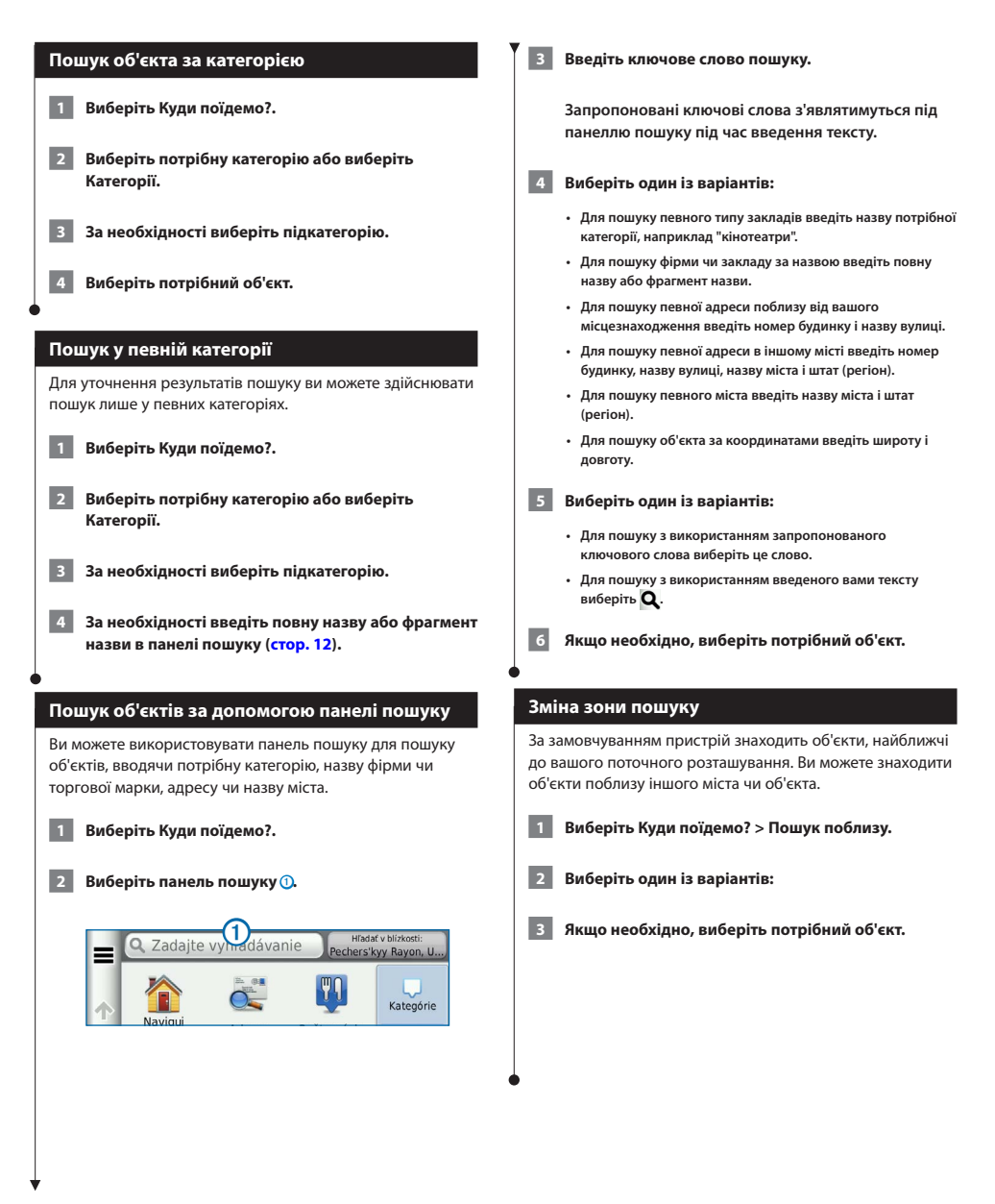

<span id="page-12-0"></span>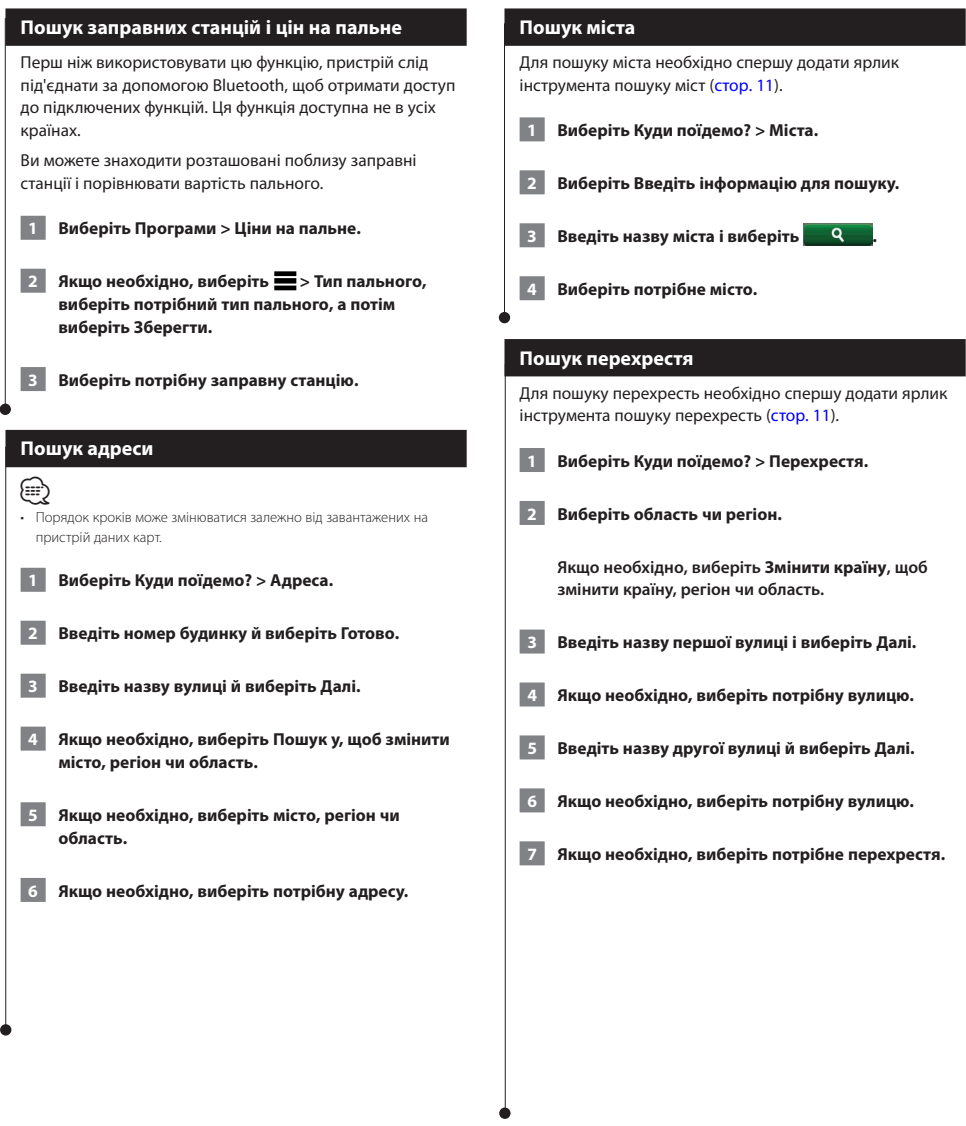

<span id="page-13-0"></span>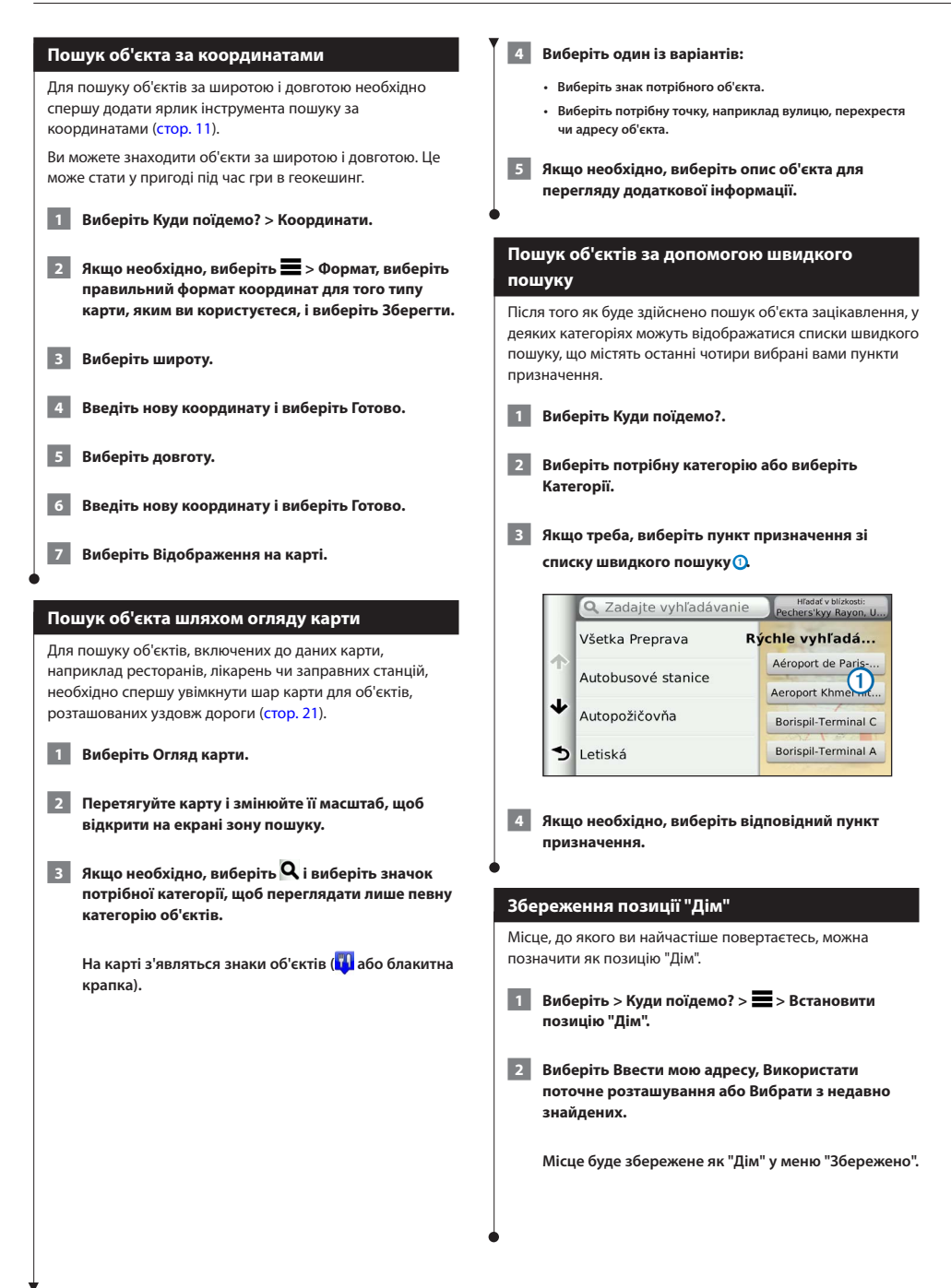

<span id="page-14-1"></span><span id="page-14-0"></span>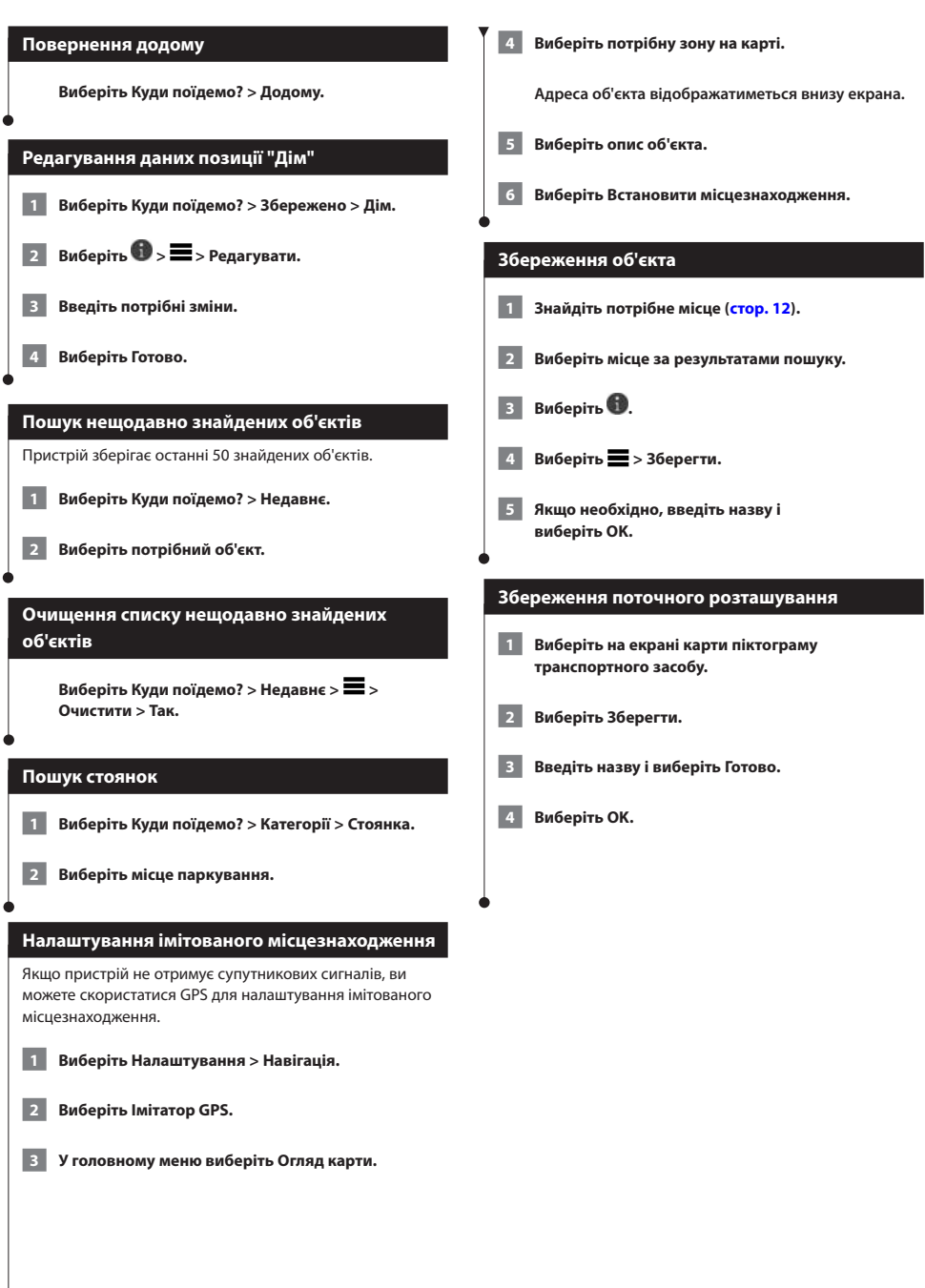

<span id="page-15-0"></span>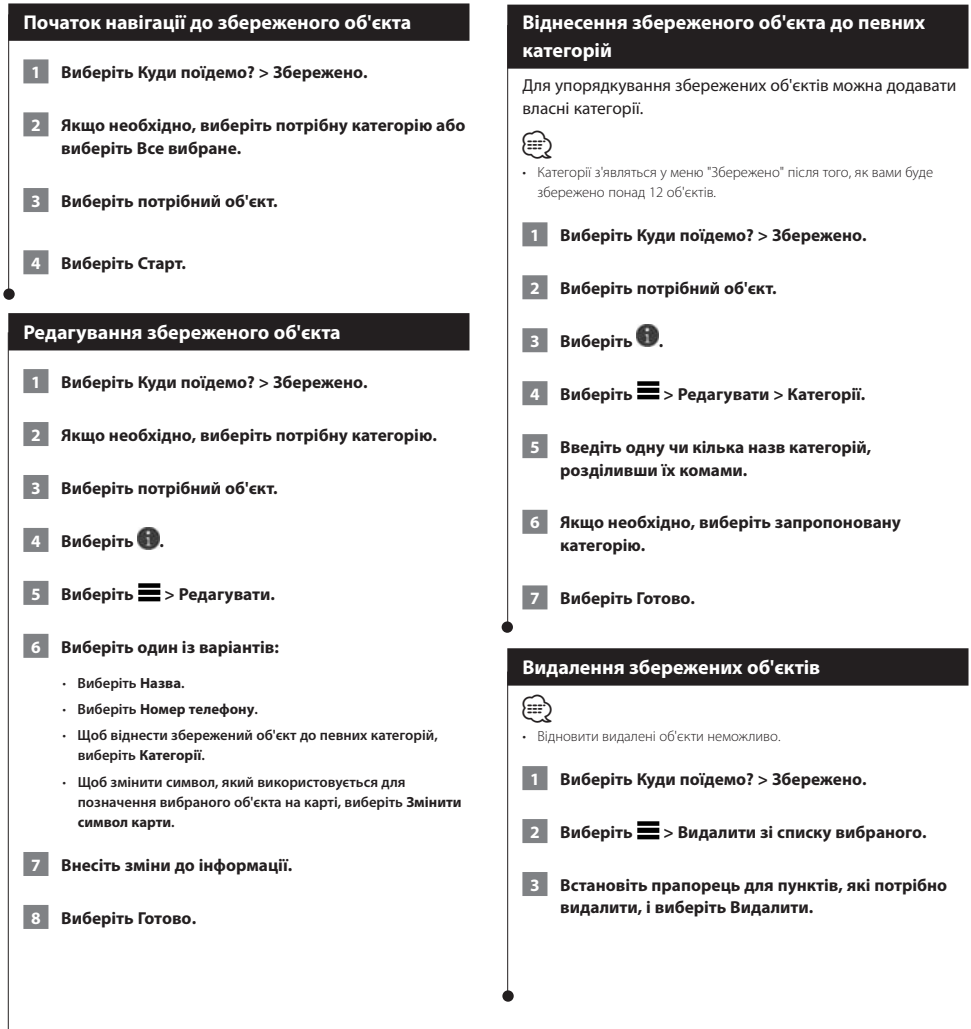

 $\overline{\phantom{a}}$ 

<span id="page-16-0"></span>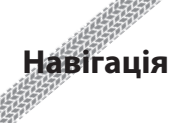

Ви можете створювати, налаштовувати і редагувати свої маршрути.

 $\begin{small} \hat{f}_{11} & \hat{f}_{12} & \hat{f}_{13} & \hat{f}_{14} \\ \hat{f}_{12} & \hat{f}_{12} & \hat{f}_{12} & \hat{f}_{13} \\ \hat{f}_{13} & \hat{f}_{13} & \hat{f}_{14} & \hat{f}_{15} \\ \hat{f}_{14} & \hat{f}_{14} & \hat{f}_{15} & \hat{f}_{16} \\ \hat{f}_{15} & \hat{f}_{15} & \hat{f}_{15} & \hat{f}_{15} \\ \hat{f}_{15} & \hat{f}_{15} & \hat{f}_{15} & \hat{f}_{15}$ 

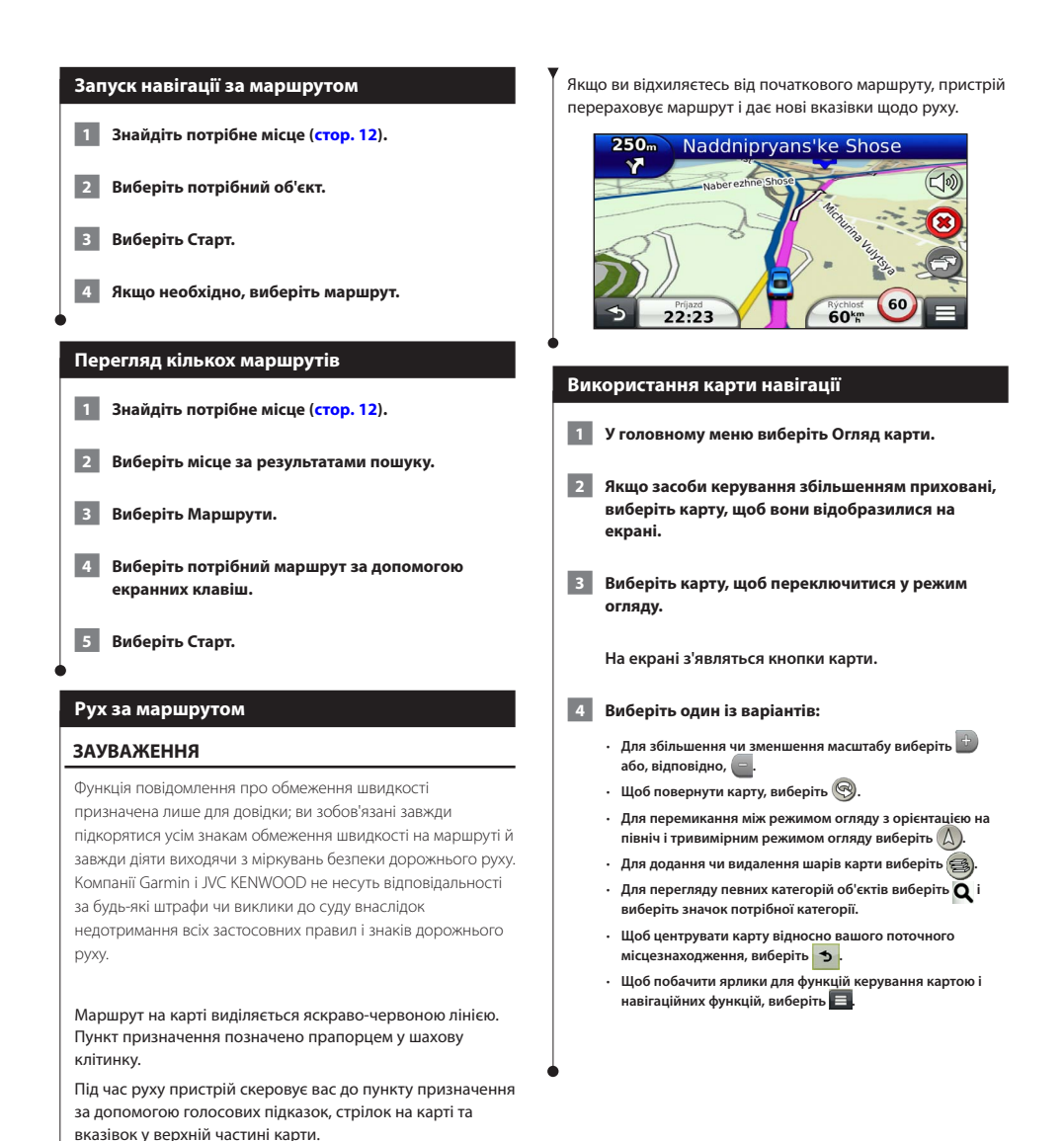

<span id="page-17-1"></span><span id="page-17-0"></span>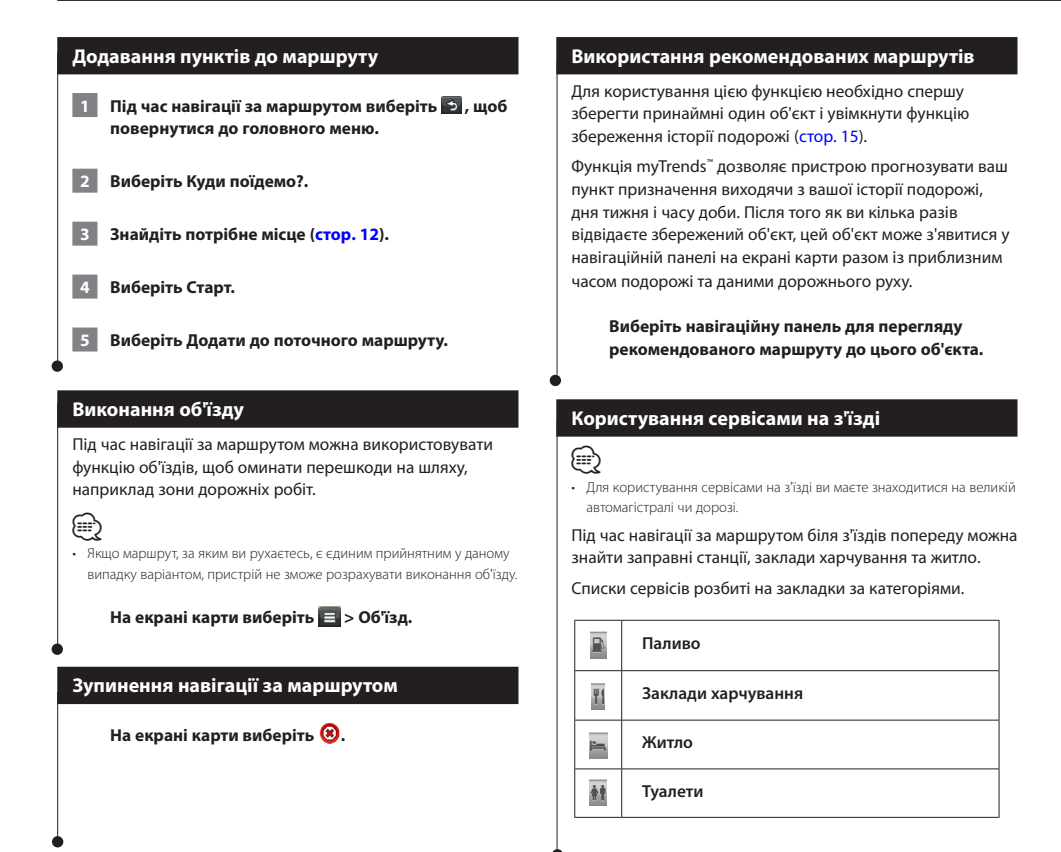

<span id="page-18-0"></span>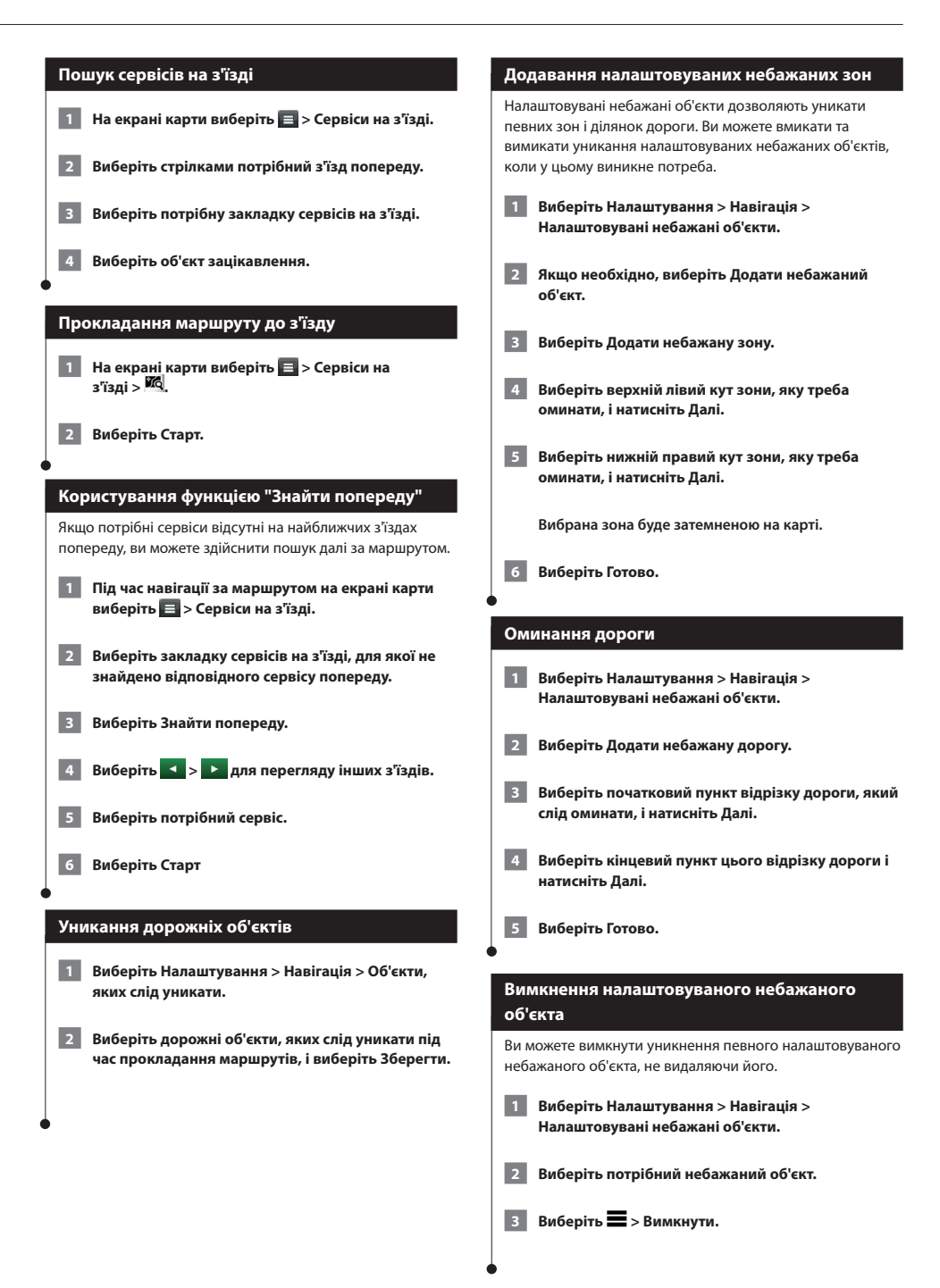

<span id="page-19-0"></span>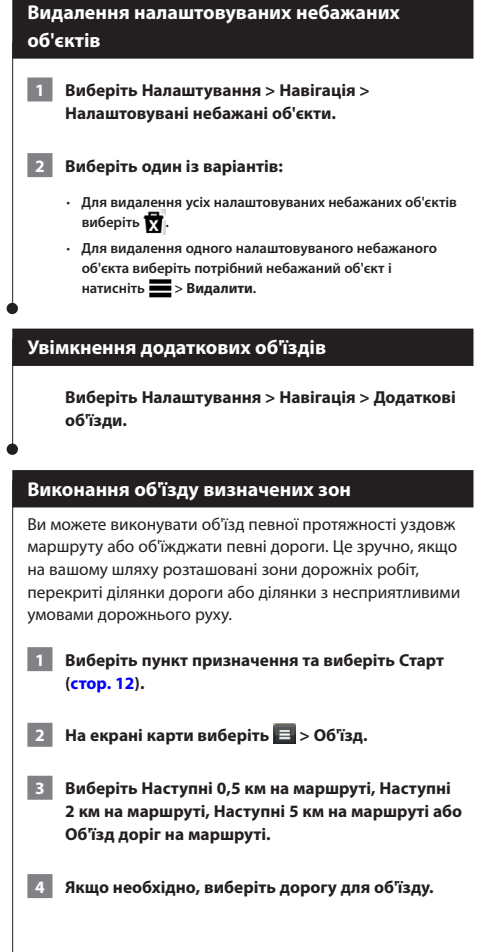

# <span id="page-20-0"></span>**Екрани карти**

Ви можете визначати, які дані мають відображатися на карті, переглядати наступні повороти і інформацію про поточне розташування.

 $\begin{small} \mathcal{L}^{(1)}_{\mathcal{A},\mathcal{B}} & \mathcal{L}^{(2)}_{\mathcal{A},\mathcal{B}} & \mathcal{L}^{(2)}_{\mathcal{A}} & \mathcal{L}^{(2)}_{\mathcal{A}} & \mathcal{L}^{(2)}_{\mathcal{A}} & \mathcal{L}^{(2)}_{\mathcal{A}} & \mathcal{L}^{(2)}_{\mathcal{A}} & \mathcal{L}^{(2)}_{\mathcal{A}} & \mathcal{L}^{(2)}_{\mathcal{A}} & \mathcal{L}^{(2)}_{\mathcal{A}} & \mathcal{L}^{(2)}_{\mathcal{A}} & \mathcal{L$ 

<span id="page-20-1"></span>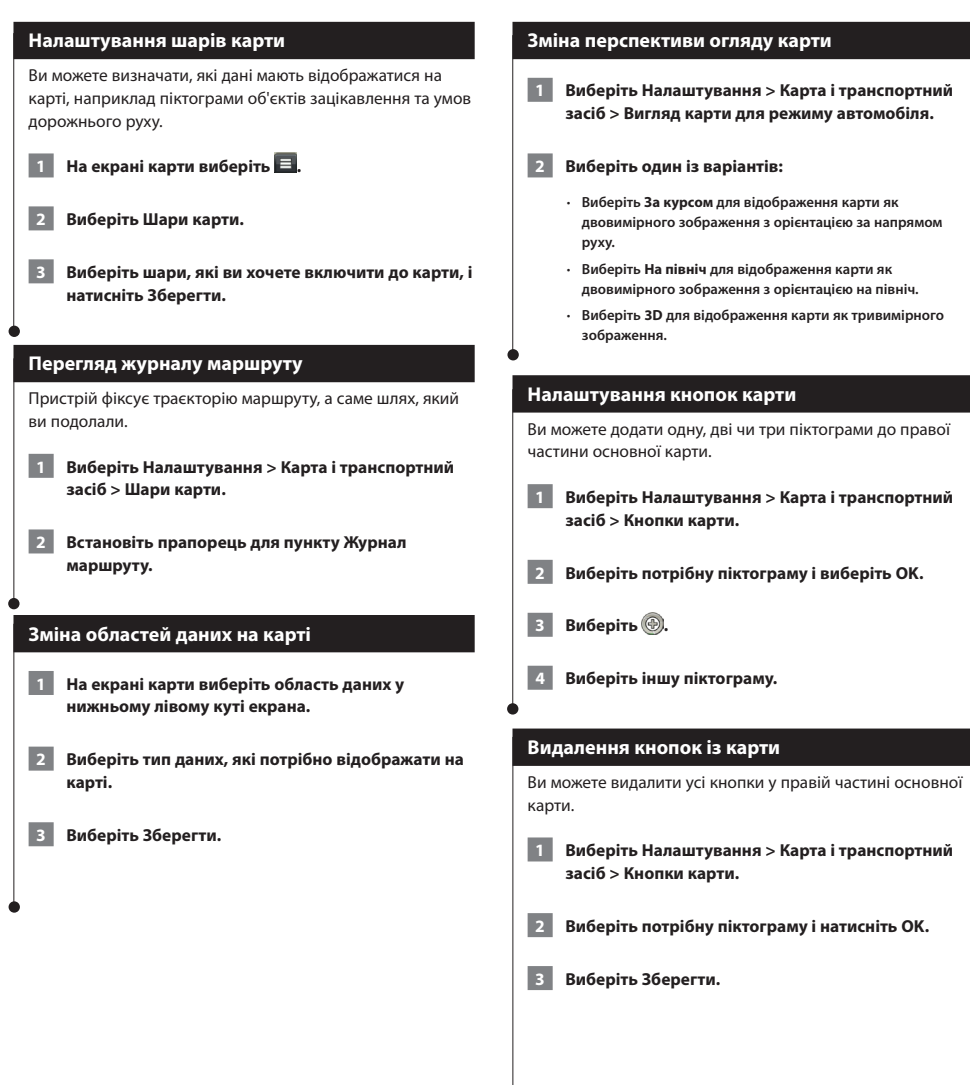

# <span id="page-21-0"></span>**Перегляд послідовності поворотів**

Під час навігації за маршрутом ви можете переглядати усі повороти і маневри для усього маршруту, а також відстань між поворотами.

# **1 Виберіть текстову панель вгорі карти.**

### **2 Виберіть потрібний поворот.**

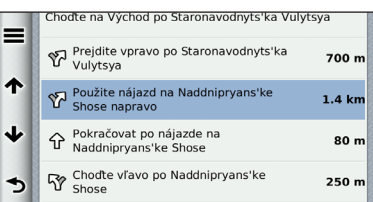

 **На екрані з'явиться детальна інформація про цей поворот. Для перехресть основних доріг відображається зображення перехрестя (якщо воно доступне).**

# **Перегляд усього маршруту на карті**

 **1 Під час навігації за маршрутом виберіть навігаційну панель вгорі карти.**

 $\overline{2}$  Виберіть  $\equiv$  > Карта.

# **Перегляд наступного повороту**

Під час навігації за маршрутом у верхньому лівому кутку екрана карти відбувається перегляд наступного повороту, зміни ряду або іншого маневру.

Перегляд включає відстань до повороту чи маневру та ряд, у якому ви повинні рухатися (якщо така інформація доступна).

# **Для перегляду наступного повороту виберіть на екрані карти.**

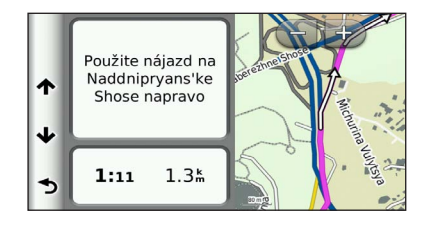

# **Огляд перехресть**

Під час навігації за маршрутом ви можете переглядати перехрестя на основних дорогах. Під час наближення до перехрестя на маршруті зображення цього перехрестя, якщо воно доступне, на короткий час з'явиться на екрані.

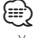

• У моделях DNX4150DAB та DNX4150BT екран "Помічник вибору ряду" із функцією "Огляд перехресть" не передбачено.

**Для перегляду перехрестя, якщо це є можливим,**  виберіть **по на екрані карти.** 

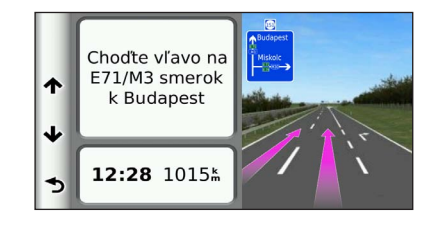

# **Перегляд повідомлень про дорожній рух**

Під час навігації за маршрутом на екрані може з'явитися повідомлення про дорожній рух.

**Виберіть це повідомлення, щоб отримати більш детальну інформацію.**

# **Перегляд інформації про маршрут**

На сторінці інформації про маршрут відображається поточна швидкість руху та статистична інформація про маршрут.

**На екрані карти виберіть**  $\blacksquare$  **> Бортовий комп'ютер.**

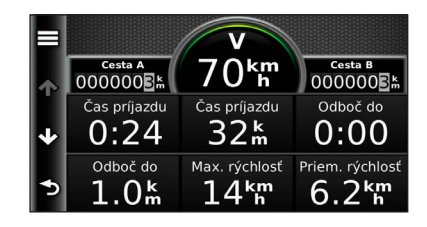

<span id="page-22-0"></span>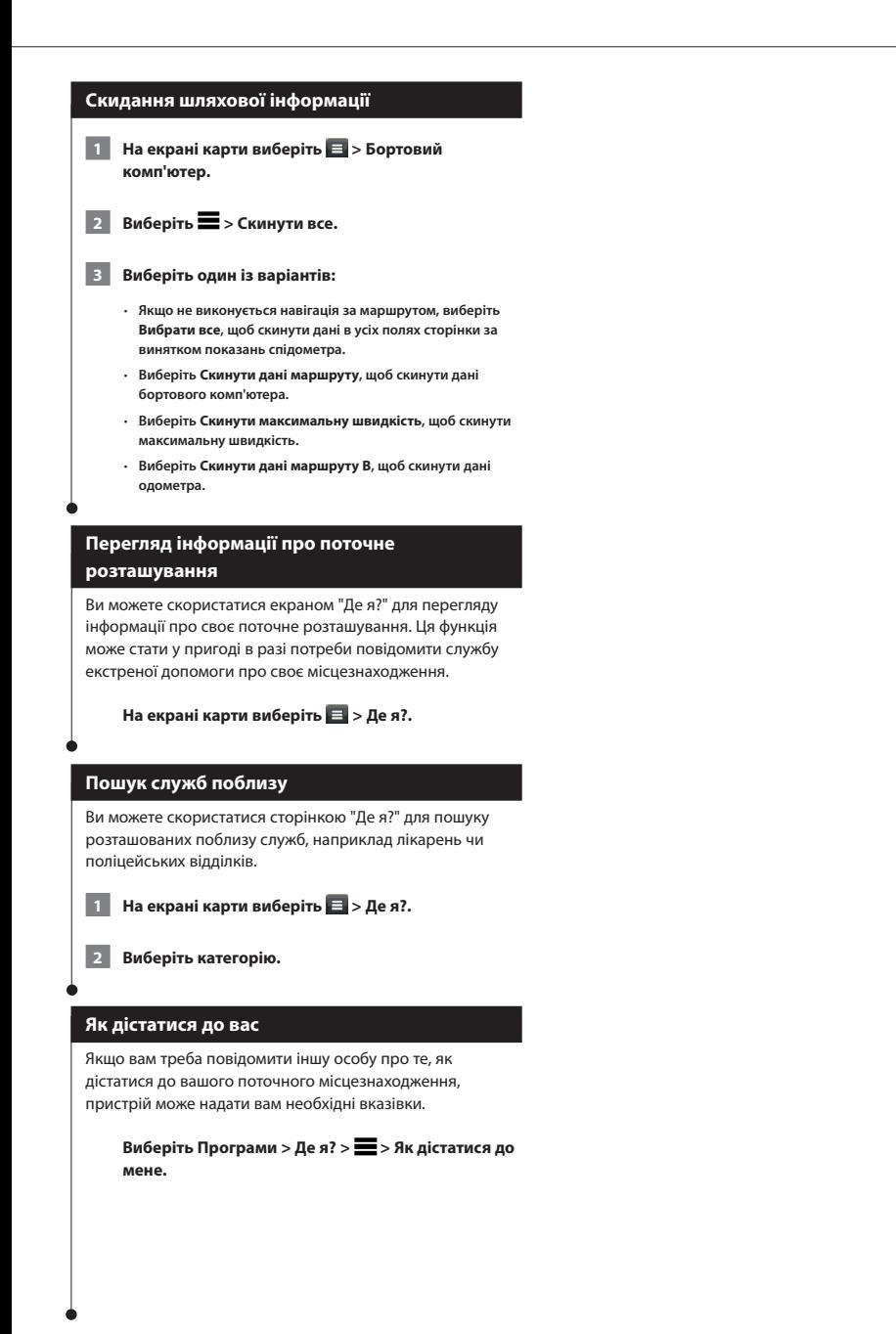

# <span id="page-23-0"></span>**Користування програмами**

Розділ "Програми" навігаційної системи надає доступ до інформації про погоду, планування подорожей, звітів про пальне тощо.

# **Про програми**

Розділ "Програми" навігаційної системи надає доступ до високоякісних підключених послуг, зокрема "Рух на дорогах у режимі реального часу", "Ціни на пальне", "Динамічне паркування", "Дані дорожніх камер у реальному часі" тощо. Покриття цих послуг залежить від їх доступності у вашому регіоні. Детальнішу інформацію можна знайти в інших посібниках до систем Kenwood.

# **Про функцію ecoRoute**

Функція ecoRoute дозволяє розрахувати коефіцієнт економії пального, вуглецевий слід і вартість пального, використаного для подолання маршруту, а також пропонує засоби покращення ефективності використання пального.

Дані, надані вам за допомогою функції ecoRoute, є приблизними. Вони не зчитуються безпосередньо із вашого транспортного засобу. Щоб отримувати більш точні звіти про пальне з урахуванням характеристик конкретного транспортного засобу та ваших особистих водійських звичок, виконайте калібрування показників економії пального.

# **Створення профілю транспортного засобу**

Профіль транспортного засобу використовується функцією ecoRoute для розрахунку коефіцієнту економії пального для вашого транспортного засобу.

 **1 Виберіть Програми > ecoRoute™.**

 **2 Введіть потрібну інформацію і натисніть Далі.**

 **3 Виберіть Готово.**

# **Скидання профілю транспортного засобу**

 **1 Виберіть Програми > ecoRoute™ > Профіль транспортного засобу.**

 **2 Виберіть Скинути.**

# **Калібрування коефіцієнта економії пального**

Використовуйте цю функцію під час заправки, щоб і надалі отримувати точну інформацію про економію пального.

- **1 Виберіть Програми > ecoRoute™ > На заправці.**
- **2 Введіть актуальну ціну на пальне.**
- **3 Введіть кількість пального, витрачену вашим транспортним засобом з моменту останньої заправки.**
- **4 Введіть відстань, яку ви проїхали з моменту останньої заправки.**
- **5 Виберіть Далі.**

# **Сеанс ecoChallenge**

Функція ecoChallenge дозволяє збільшити економію пального, виставляючи бали за вашу манеру водіння. Високий загальний бал в ecoChallenge свідчить про високий рівень економії пального. Функція ecoChallenge забезпечує збирання даних і розрахунок загального балу щоразу, коли ваш транспортний засіб рухається.

На екрані карти відображатиметься піктограма функції ecoChallenge <sup>0</sup> iз вашим поточним балом.

### **Виберіть Програми > ecoRoute™ > ecoChallenge.**

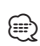

• Щоб переглянути детальні результати ecoChallenge, виберіть цю піктограму.

Колір листочка на піктограмі "іспиту" змінюватиметься згідно із вашими результатами.

# **Про результати ecoChallenge**

- **Загальне значення** комбінація балів за швидкість, набирання швидкості та гальмування.
- **Швидкість** ви отримуєте бали за водіння з оптимальною (з точки зору економії пального) для вашого транспортного засобу швидкістю (що становить 72–100 км/год. для більшості транспортних засобів).
- **Набирання швидкості** ви отримуєте бали за поступове набирання швидкості та втрачаєте бали за різке набирання швидкості.
- **Гальмування** ви отримуєте бали за поступове гальмування та втрачаєте бали за різке гальмування.

<span id="page-24-0"></span>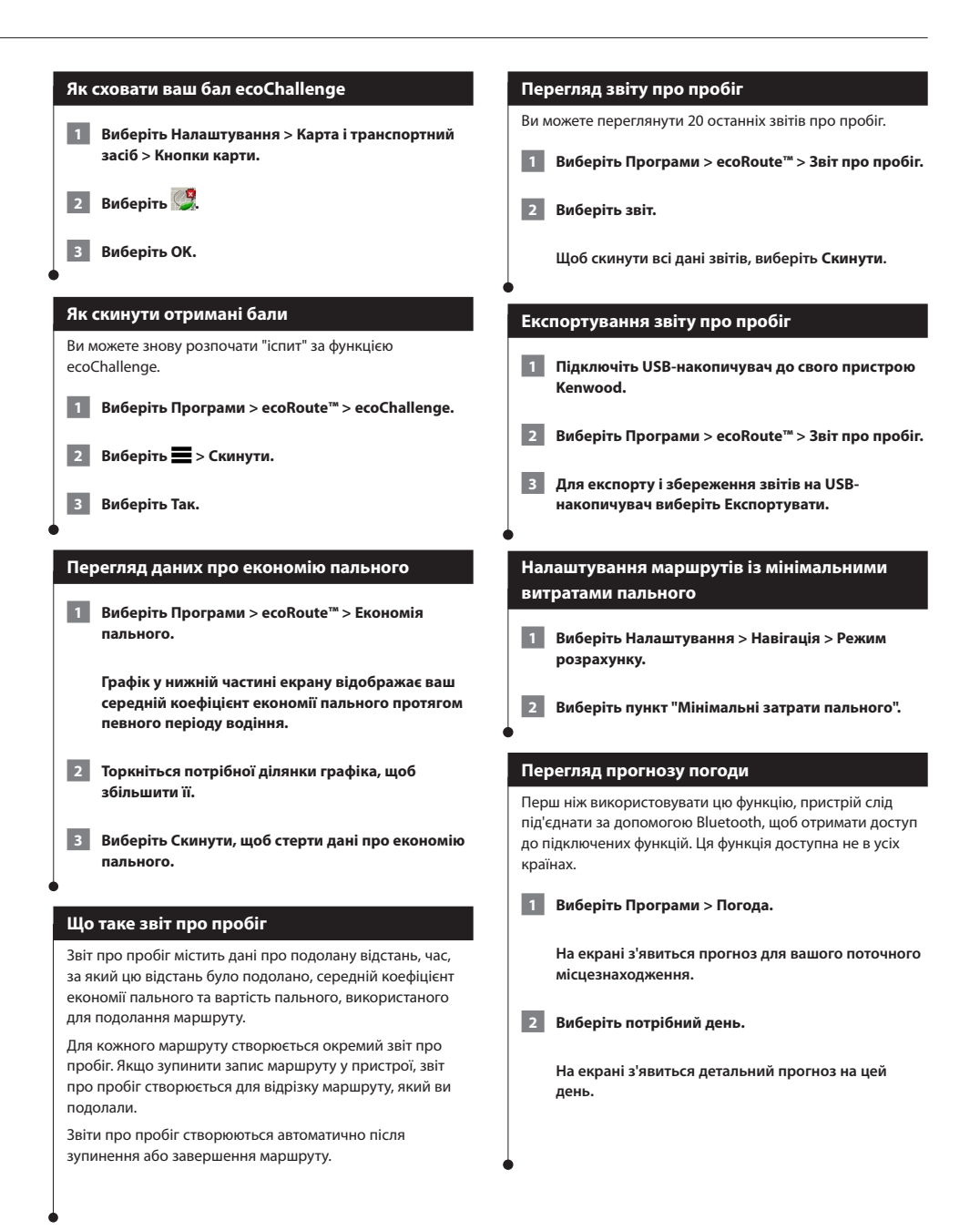

<span id="page-25-0"></span>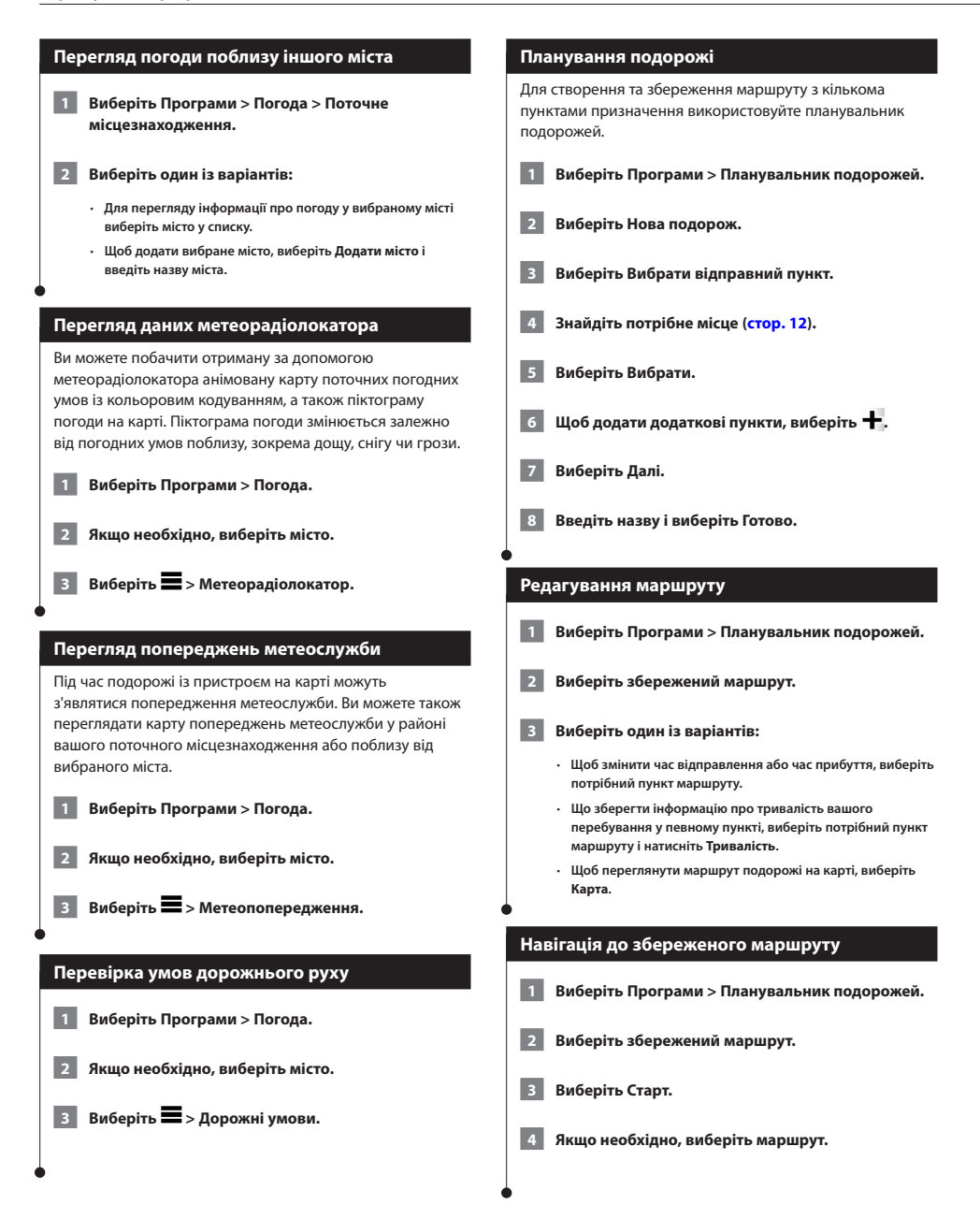

**26** Інструкція з користування GPS-навігатором

<span id="page-26-0"></span>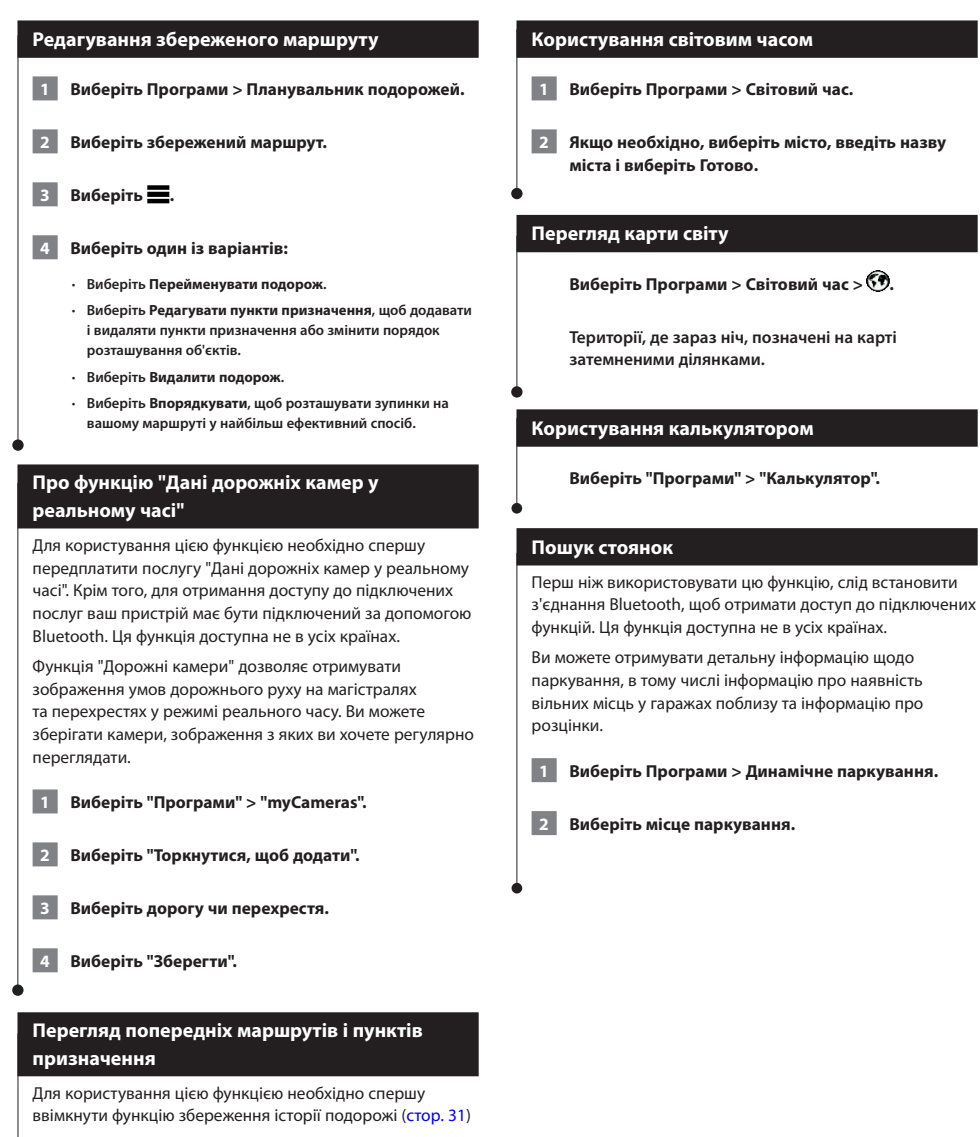

<span id="page-26-1"></span>Ви можете переглядати свої попередні маршрути і місця зупинки на карті.

**Виберіть Програми > Відвідані місця.**

# <span id="page-27-0"></span>**Дані дорожнього руху**

Завдяки вбудованому приймачу навігаційна система отримує та опрацьовує дані про дорожній рух. Коли система отримує повідомлення про ситуацію на дорозі, відповідна подія висвітлюється на карті, і ви можете змінити маршрут з метою уникнення можливих ускладнень руху.

# **⊕**

• Сповіщення про дорожній рух є доступними не в усіх країнах.

# **ЗАУВАЖЕННЯ**

Компанії Garmin і JVC KENWOOD не гарантують точності чи своєчасності надання шляхової інформації.

У деяких країнах і регіонах шляхова інформація може бути недоступною.

# **Активація передплати на отримання шляхової інформації**

В активації передплати, що надається разом із навігаційною системою, немає потреби. Цю передплату буде автоматично активовано після отримання вашою системою супутникових сигналів під час прийняття сигналів постачальника

відповідних платних послуг.

# **Пояснення щодо шляхової інформації**

Ваша навігаційна система може отримувати шляхову інформацію за допомогою вбудованого приймача або передплати на послугу шляхової інформації INRIX. Для отримання шляхової інформації приймач шляхової інформації має працювати у діапазоні даних станції, що передає дані дорожнього руху. Передплата послуг шляхової інформації автоматично активується за умови приймання навігаційною системою супутникових сигналів та сигналів постачальника послуг дорожньої інформації. Додавати інші передплати можна у будь-який час.

# **Отримання шляхової інформації за допомогою послуги шляхової інформації INRIX**

Ви можете придбати передплату на отримання шляхової інформації за допомогою послуги шляхової інформації INRIX. Якщо ваша навігаційна система підключена до INRIX і перебуває у зоні покриття, вона почне відображати шляхову інформацію. Шляхова інформація доступна не в усіх регіонах.

 **Проглядайте завантаженність доріг за допомогою пристроїв KENWOOD. KENWOOD Traffic Powered By INRIX працює із передплаченими послугами шляхової інформації INRIX.**

# **Про піктограму дорожнього руху**

Під час отримання шляхової інформації на карті з'являється піктограма дорожнього руху. Піктограма дорожнього руху змінює колір залежно від складності дорожніх умов.

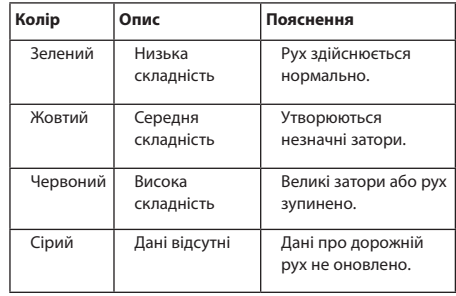

<span id="page-28-0"></span>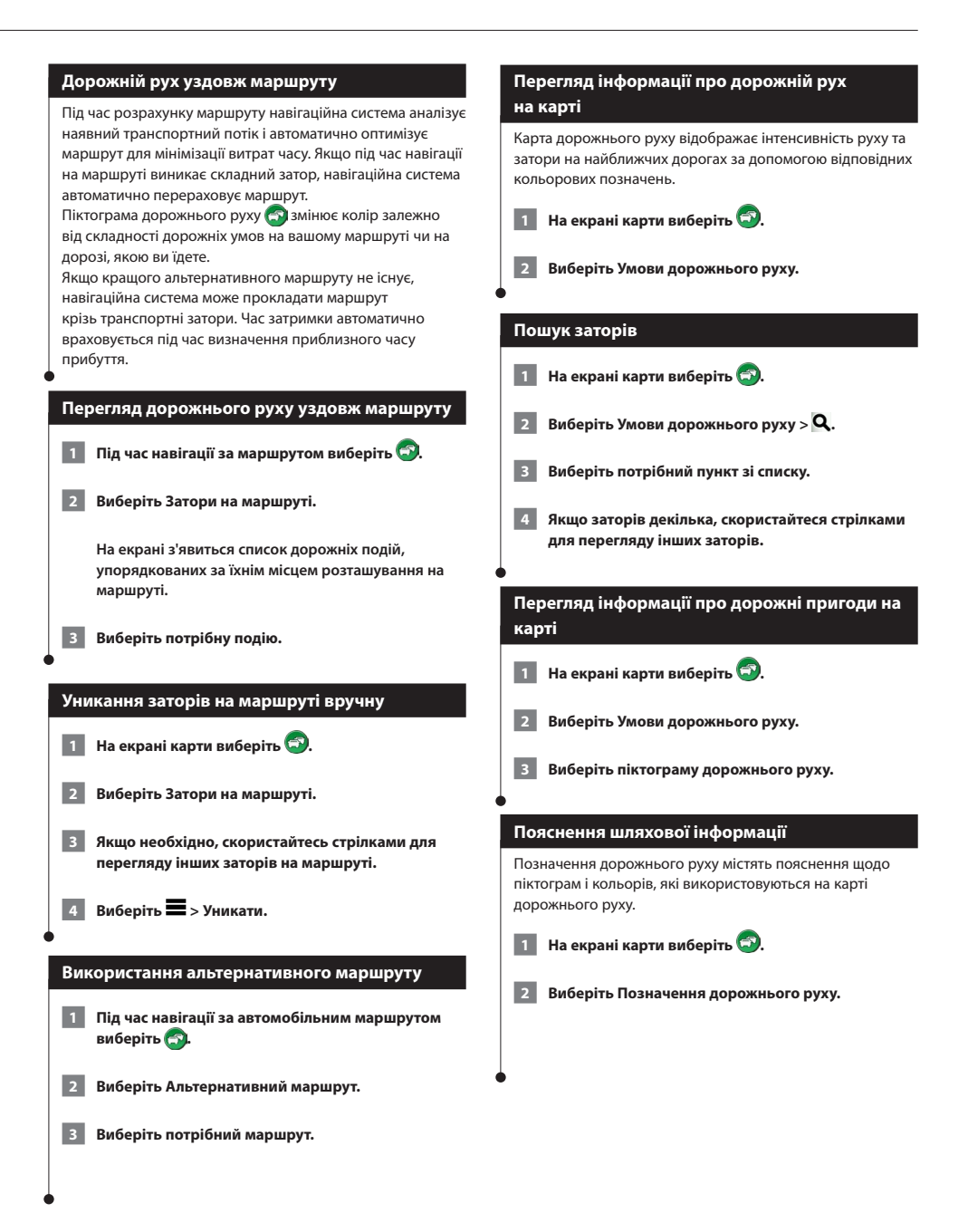

# Українська **29**

# <span id="page-29-0"></span>**Налаштування користувача**

Ви можете змінити налаштування своєї навігаційної системи GPS відповідно до власних потреб.

# **Налаштування навігаційної системи**

 **1 Виберіть Налаштування.**

 **2 Виберіть категорію налаштувань.**

 **3 Виберіть налаштування, яке потрібно змінити.**

## **Зміна налаштувань карти**

**Виберіть Налаштування > Карта і транспортний засіб.** 

- **Транспортний засіб** натиснувши пункт **Змінити**, можна змінити піктограму, що використовується для позначення вашого розташування на карті. Виберіть потрібну піктограму і виберіть **Зберегти**.
- **Вигляд карти для режиму автомобіля** використовується для вибору перспективи огляду карти.
- **Деталізація карт** використовується для налаштування кількості деталей на карті. Більша кількість відображуваних деталей призводить до повільнішого відображення карти.
- **Тема карти** дозволяє змінити колір відображення даних карти.
- **Кнопки карти** визначає піктограми, які відображатимуться на карті. На карті можуть відображатися до трьох піктограм.
- **Шари карти** визначає дані, які відображатимуться на карті.
- **Панелі керування** визначає компонування панелі керування карти.
- **мої Карти** визначає, які зі встановлених карт пристрій має використовувати.

# **Увімкнення карт**

- **1 Виберіть Налаштування > Карта і транспортний засіб > мої Карти.**
- **2 Виберіть потрібну карту.**

# **Переналаштування режиму навігації**

### **Виберіть Налаштування > Навігація.**

- **Режим розрахунку** вибір критеріїв складення маршруту.
- **Об'єкти, яких слід уникати** визначає дорожні об'єкти, яких слід уникати на маршруті.
- **Налаштовувані небажані об'єкти** дозволяє уникати певних зон і доріг.
- **Додаткові об'їзди** визначає відстань об'їзду.
- **Безпечний режим** вимикає усі функції, які вимагають значної уваги користувача та можуть відволікати водія від керування автомобілем.
- **Імітатор GPS** вимикає прийом сигналу GPS, заощаджуючи заряд акумулятора.

## **Регулювання налаштувань екрана**

### **Виберіть Налаштування > Екран.**

• **Кольоровий режим** — дає змогу вибрати режим **"День"** для встановлення світлого фону, **"Ніч"** для темного фону чи **"Авто"** для автоматичного перемикання цих двох режимів.

# **Критерії складення маршруту**

# **Виберіть Налаштування > Навігація > Режим розрахунку.**

Розрахунок маршруту базується на показниках швидкості та набирання швидкості транспортного засобу для даного маршруту.

- **Мінімальні часові затрати**  розрахунок маршрутів, що потребують менше часу для подолання, але можуть бути довшими за відстанню.
- **Коротша відстань**  розрахунок маршрутів, що коротші за відстанню, але можуть потребувати більше часу для подолання.
- **Мінімальні затрати пального**  розрахунок маршрутів, що потребують меншої витрати пального порівняно з іншими маршрутами.

# <span id="page-30-0"></span>**Налаштування параметрів часу**

### **Виберіть Налаштування > Одиниці виміру і час.**

- **Поточний час** у разі вибору параметра **"Автоматично"** дані часу оновлюватимуться автоматично. Якщо не вибрано параметр "Автоматично", час можна змінювати вручну з кроком у 15 хвилин.
- **Формат часу** використовується для вибору формату часу: 24- або 12-годинний, або UTC (універсальний час).
- **Одиниці вимірювання**  дозволяє встановити одиниці виміру відстані.

# <span id="page-30-1"></span>**Налаштування мови**

### **Виберіть Налаштування > Мова та клавіатура.**

- **Мова голосу**  використовується для зміни мови голосових підказок.
- **Мова клавіатури**  дозволяє вибрати мову клавіатури.
- **Розкладка клавіатури**  дозволяє встановити розкладку клавіатури.

# **Налаштування параметрів безпеки**

# **Виберіть Налаштування > Навігація > Безпечний режим.**

• **Безпечний режим** — дозволяє вмикати та вимикати безпечний режим. Під час руху безпечний режим передбачає вимикання тих функцій пристрою, що вимагають значної уваги водія і можуть відволікати його під час керування транспортним засобом.

# <span id="page-30-2"></span>**Налаштування пристрою і налаштування конфіденційності**

# **Виберіть Налаштування > Пристрій.**

• **Про пристрій** — відображає номер версії програмного забезпечення, серійний номер пристрою та певну іншу інформацію про програмне забезпечення.

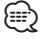

- Ця інформація знадобиться вам у разі оновлення програмного забезпечення системи або придбання додаткових даних карт ([стор.](#page-31-1)  [32](#page-31-1)).
- **Історія подорожі** дозволяє пристрою зберігати інформацію для функцій myTrends [\(стор. 18\)](#page-17-1), "Відвідані місця" ([стор. 27\)](#page-26-1) та функцій журналу маршруту.
- **Стерти історію подорожі** дозволяє стерти історію подорожі для функцій myTrends ([стор. 18\)](#page-17-1), "Відвідані місця" [\(стор. 27](#page-26-1)) та функцій журналу маршруту.

# **Відновлення налаштувань**

Ви можете відновити заводські значення для певної групи налаштувань або для усіх налаштувань.

- **1 Виберіть Налаштування.**
- **2 Якщо необхідно, виберіть категорію**
- **Виберіть**  $\equiv$  > Відновити.

**налаштувань.**

# <span id="page-31-0"></span>**Додаток**

У цьому додатку міститься допоміжна інформація про навігаційну систему, зокрема про процедуру оновлення програмного забезпечення та картографічних даних.

 $\begin{smallmatrix} \mathcal{L} & \mathcal{L} & \mathcal{L} & \mathcal{L} \\ \mathcal{L} & \mathcal{L} & \mathcal{L} & \mathcal{L} \\ \mathcal{L} & \mathcal{L} & \mathcal{L} & \mathcal{L} \\ \mathcal{L} & \mathcal{L} & \mathcal{L} & \mathcal{L} \\ \mathcal{L} & \mathcal{L} & \mathcal{L} & \mathcal{L} \\ \mathcal{L} & \mathcal{L} & \mathcal{L} & \mathcal{L} \\ \mathcal{L} & \mathcal{L} & \mathcal{L} & \mathcal{L} \\ \mathcal{L} & \mathcal{L} & \mathcal{$ 

# **Оновлення програмного забезпечення**

<span id="page-31-1"></span>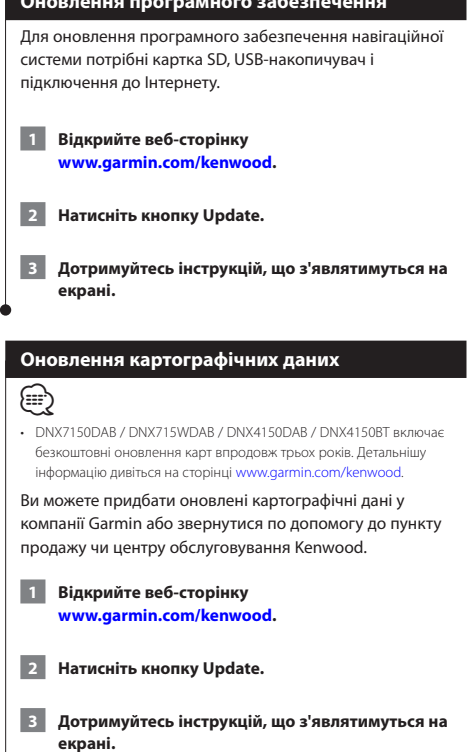

# **Камери безпеки**

# **ПОПЕРЕДЖЕННЯ**

Компанії Garmin і JVC KENWOOD не несуть відповідальності за точність та наслідки використання бази даних камер безпеки.

У деяких зонах можна отримати інформацію про камери безпеки. Завітайте на<http://my.garmin.com>, щоб дізнатися більше про доступність цієї інформації. У таких зонах навігаційна система містить інформацію про місце розташування сотень камер безпеки. Система навігації сповіщатиме про наближення до камери безпеки і може попереджати вас, якщо ви рухаєтеся надто швидко. Дані оновлюються принаймні щотижня, отже ви матимете доступ до найсвіжішої інформації.

Ви завжди можете придбати дані нового регіону або продовжити термін дії існуючої передплати. Термін дії придбаних даних для кожного регіону є обмеженим.

# <span id="page-32-0"></span>**Налаштовані ОЗ (об'єкти зацікавлення)**

Система дозволяє завантаження вручну користувацьких баз об'єктів зацікавлення (ОЗ), доступних в Інтернеті на сайтах різних компаній. Деякі сторонні бази ОЗ містять також дані для сповіщення, наприклад про камери безпеки чи околиці шкіл. Система навігації може сповіщати вас про наближення до таких пунктів. Ви маєте переконатися у законності використання інформації про розташування камер безпеки у тій країні, де ви перебуваєте.

# **ПОПЕРЕДЖЕННЯ**

Компанії Garmin і JVC KENWOOD не несуть відповідальності за наслідки використання зовнішніх баз ОЗ, а також за точність користувацьких баз ОЗ.

Завантаживши базу даних ОЗ, скористайтеся рограмою Garmin POI Loader для встановлення даних ОЗ на USB-накопичувач. Використовуйте USB-накопичувач для завантаження даних ОЗ. Програму POI Loader можна завантажити на веб-сторінці [www.garmin.com/products/poiloader.](http://www.garmin.com/products/poiloader) Додаткову інформацію про програму POI Loader можна знайти у файлі довідки; клацніть **Довідка**, щоб відкрити файл довідки.

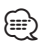

• Після кожного завантаження налаштованих ОЗ до навігаційної системи вони заміняють собою всі інші налаштовані ОЗ, що зберігалися в системі.

# **Пошук налаштованих ОЗ**

- **1 Виберіть Куди поїдемо? > Категорії > Налаштовані об'єкти зацікавлення.**
- **2 Виберіть категорію.**

Щоб отримувати найновіші безкоштовні оновлення програмного забезпечення (за винятком картографічних даних) протягом усього часу експлуатації продукції Garmin, відвідуйте веб-сайт компанії Garmin [www.garmin.com/Kenwood.](http://www.garmin.com/kenwood)

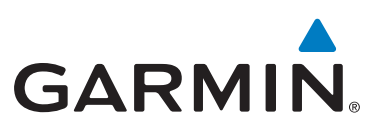

© 2015, компанія Garmin Ltd. або її дочірні компанії

Garmin International, Inc. 1200 East 151st Street, Olathe, Kansas 66062, USA (США)

Garmin (Europe) Ltd. Liberty House, Hounsdown Business Park, Southampton, Hampshire, SO40 9LR, UK (Велика Британія)

Garmin Corporation No. 68, Zhangshu 2nd Road, Xizhi Dist., New Taipei City, 221, Taiwan (R.O.C.) (Тайвань)

[www.garmin.com](http://www.garmin.com)

Код продукту 190-01812-29 Ред. A

Торгові марки "Garmin®" та логотип Garmin є власністю компанії Garmin Ltd. або її дочірніх компаній і зареєстровані у США та інших країнах. Торгові марки ecoRoute™, myTrends™ та trafficTrends™ є власністю компанії Garmin Ltd. або її дочірніх компаній. Ці торгові марки можна використовувати лише за повної згоди компанії Garmin. HERE є торговою маркою у США та інших країнах. Текстовий товарний знак та логотипи Bluetooth® є власністю компанії Bluetooth SIG, Inc., і будь-яке використання цих знаків компанією Garmin здійснюється згідно із відповідною ліцензією. Усі інші назви компаній і торгові марки, у той чи інший спосіб згадані в цій документації, є власністю відповідних компаній. Усі права захищено.